**small**

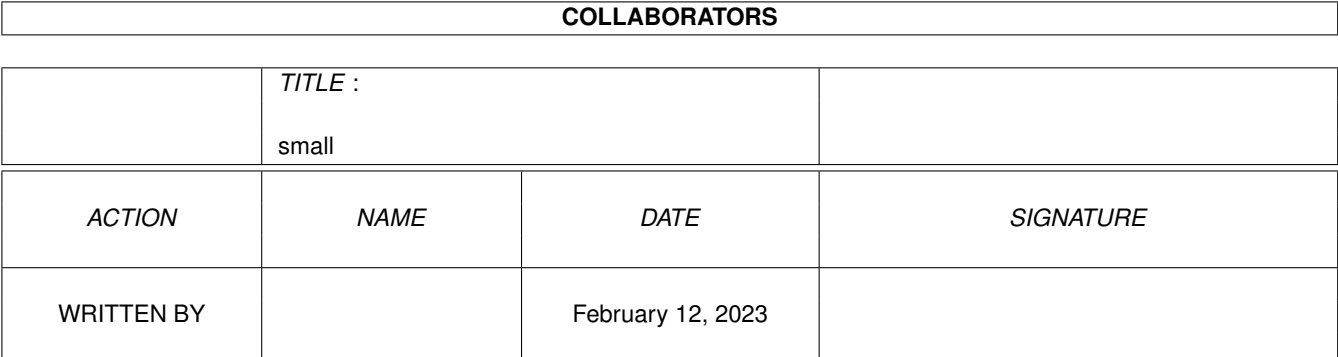

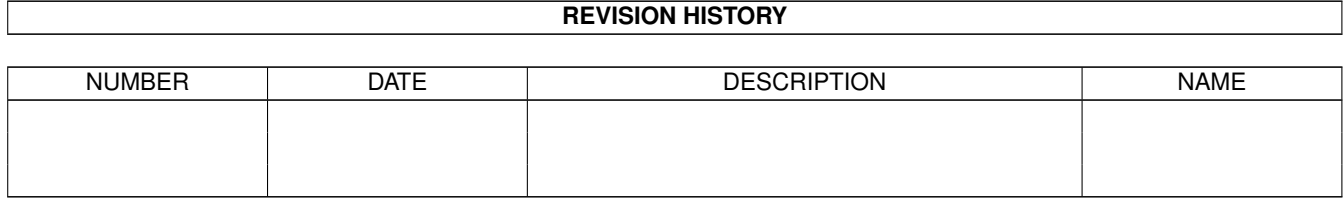

 $\mathbf{1}$ 

# **Contents**

1.26 Atari . . . . . . . . . .

 $1.28$  HP-UX . . . . . . . . .

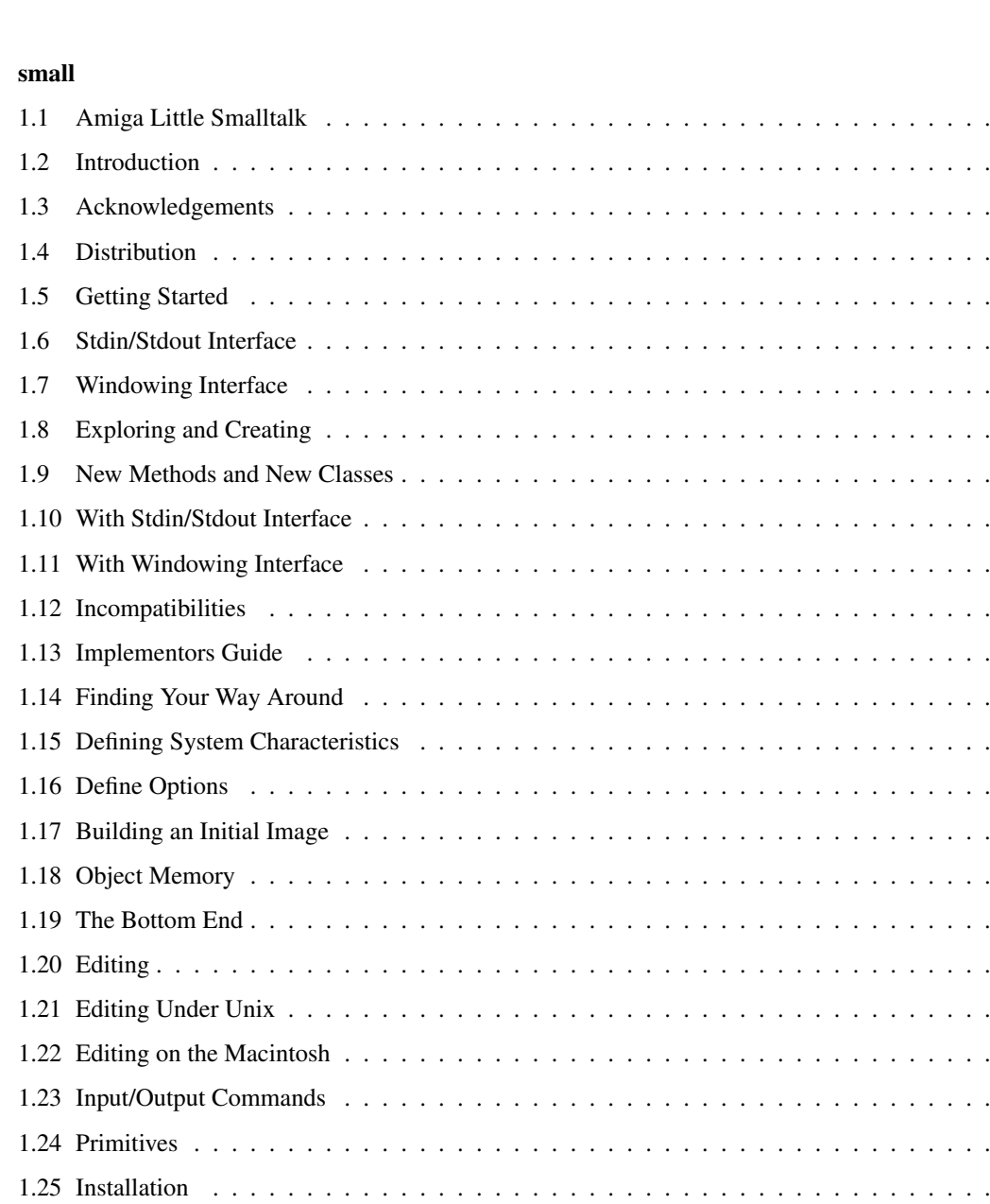

## iii

 $\mathbf{1}$  $\overline{1}$ 

 $\mathbf{1}$  $\overline{3}$ 

 $\overline{4}$ 

 $\overline{4}$  $\overline{4}$ 

 $\overline{5}$ 

6

10

 $\frac{1}{2}$  ,  $\frac{1}{2}$  ,  $\frac{1}{2}$  ,  $\frac{1}{2}$  ,  $\frac{1}{2}$  ,  $\frac{1}{2}$  ,  $\frac{1}{2}$  ,  $\frac{1}{2}$ . . . . . . . . . .

<u>and a straight and a straight and</u>

 $\mathcal{L}$  , and  $\mathcal{L}$  , and  $\mathcal{L}$  , and  $\mathcal{L}$ . . . . . . . . . .

. . . . . . . . . . . .

and a contract of the

 $\mathbb{R}^n$  . The set of the set of the set of the  $\mathbb{R}^n$ . . . . . . . . . . .

. . . . . . . . . . . . 10 . . . . . . . . . . . . 11 . . . . . . . . . . . . 11 . . . . . . . . . . . . 12 . . . . . . . . . . 13 . . . . . . . . . . . . 14 . . . . . . . . . . . 15 . . . . . . . . . . . . 16 . . . . . . . . . . . . 17 . . . . . . . . . . . . 17 . . . . . . . . . . . . 17

> . . . . . . . . . . 18 . . . . . . . . . . 19

> . . . . . . . . . . 21

. . . . . . . . . . . . . . . . . . . . . . . . . 20 . . . . . . . . . . . . 21

a di serie della

20

22

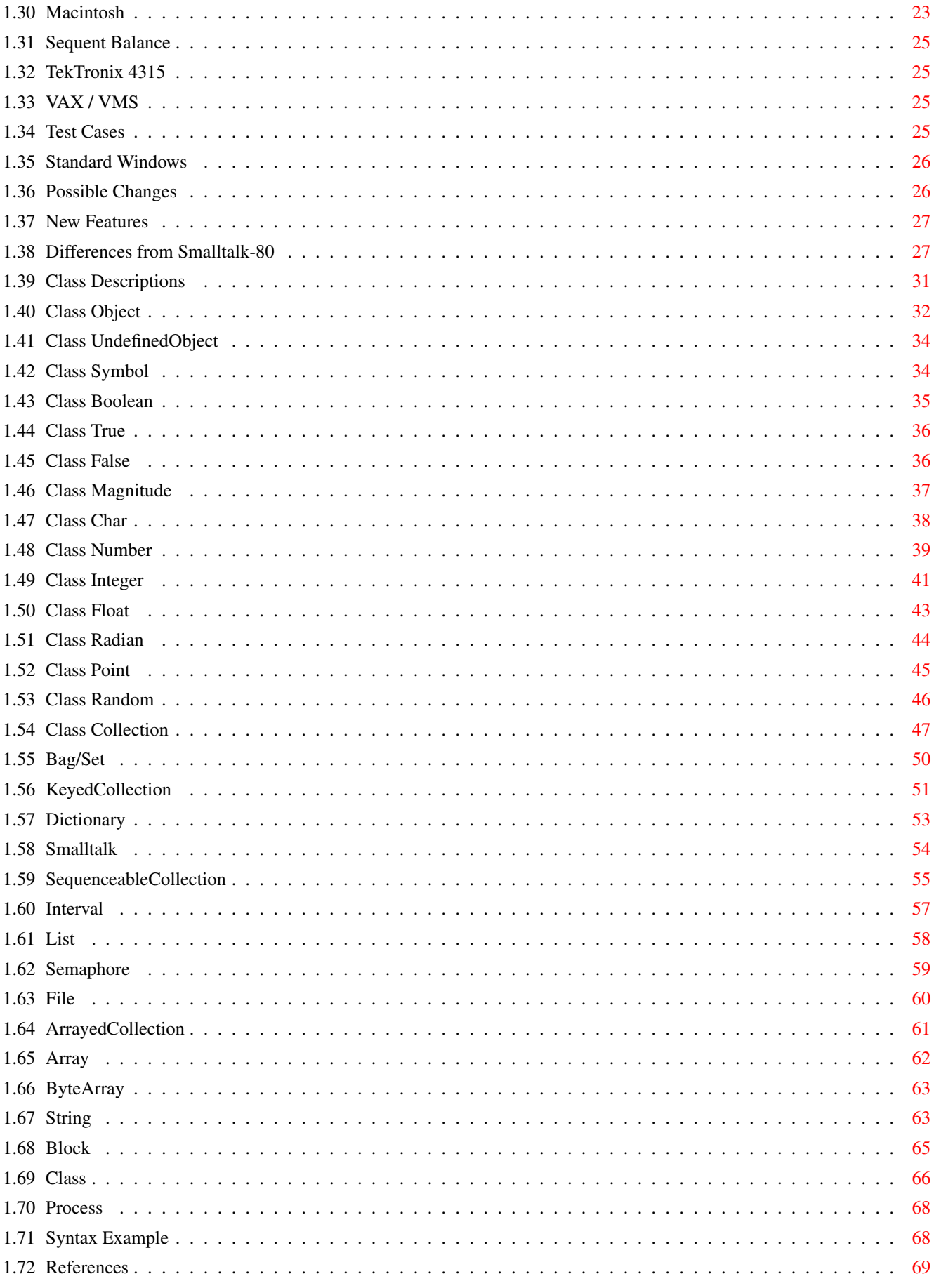

# <span id="page-4-0"></span>**Chapter 1**

# **small**

# <span id="page-4-1"></span>**1.1 Amiga Little Smalltalk**

Introduction A Little Smalltalk User Manual Acknowledgements Timothy A. Budd Distribution Getting Started Stdin/Stdout Interface Windowing Interface Exploring and Creating New Methods and New Classes Class descriptions Incompatibilities Differences from Smalltalk-80 References Installation Implementor's Guide

# <span id="page-4-2"></span>**1.2 Introduction**

Introduction

## (Timothy Budd)

This manual is intended as an aid in using the Amiga Little Smalltalk system. It is not intended to be used as an introduction to the Smalltalk language. Little Smalltalk is largely (with exceptions listed in a later section) a subset of the Smalltalk-80 language described in

## Smalltalk blue . A complete description of the classes included in the Amiga Little Smalltalk system and the messages they accept is given in Class descriptions .

Actually, the class descriptions here are from version 1 of Little Smalltalk. The right place to look for version 3 is in the running system!

Version three of Little Smalltalk was designed specifically to be easy to port to new machines and operating systems. This document provides the basic information needed to use Version Three of Little Smalltalk, plus information needed by those wishing to undertake the job of porting the system to a new operating environment.

The first version of Little Smalltalk, although simple, small and fast, was in a number of very critical ways very Unix specific. Soon after the publication of the book "A Little Smalltalk", requests started flooding in asking if there existed a port to an amazingly large number of different machines, such as the IBM PC, the Macintosh, the Acorn, the Atari, and even such systems as DEC VMS. Clearly it was beyond our capabilities to satisfy all these requests, however in an attempt to meet them partway in the summer of 1988 I designed a second version of Little Smalltalk, which was specifically designed to be less Unix specific and more amenable to implementation of different systems.

## Amiga Notes (David Faught)

I have been spending some of my hobby time enhancing Little Smalltalk, concentrating first on the programming environment. Since this has been mainly for my own enjoyment, I took the easy path and made these enhancements specific to my processor, a Commodore Amiga 2000 running AmigaDOS 2.1. A couple of years ago, I distributed an enhanced port of version 1 of Little Smalltalk with the beginnings of a GUI interface to the programming environment, and was planning out additions to the language itself for manipulation of GUI objects. Then I got a copy of version 3 of Little Smalltalk and dropped the version 1 project because version 3 already had a windowing GUI included. All I had to do was make it work on the Amiga! ;)

The first attempts at this used Guido Van Rossum's Standard Windows software, of which I ported the "alfa" version to the Amiga. This was an attempt to keep even the GUI interface fairly platform independent. This worked, but just didn't give me what I wanted. Then, with some encouragement, I decided that platform independence isn't everything and used Stefan Stuntz's MagicUserInterface in place of Standard Windows. This worked much better and is actually much faster. There are several differences between the way this interface works and the way the original windowing interface from Timothy Budd works. Some day I may get around to documenting them, but in the meantime just double click and menu select away!

The documents that are distributed with Amiga Little Smalltalk have been reformatted to be used with AmigaGuide, which is a hypertext presentation tool now distributed with AmigaDOS. Although in most cases in the source code for Amiga Little Smalltalk, "#ifdef"s have been used to retain the original flexibility, this documentation has definitely turned the corner and is very much Amiga-specific. Many changes have been made to the original text with no notations delimiting Amiga extensions. If you would like the original documents, you will have to get them via anonymous ftp from ftp.cs.orst.edu, or the version 1 documents are on Fred Fish's disk number 37.

This AmigaGuide document is a conglomeration of Tim Budd's original version 1 and version 3 documents. It is mostly in sync with Little Smalltalk version 3, but there are no guarantees!

# <span id="page-6-0"></span>**1.3 Acknowledgements**

.

#### Acknowledgements

Little Smalltalk was developed by Timothy A. Budd and a group of his students at the University of Arizona in 1984. The original version of this manual followed in 1986. A more complete manual is

A Little Smalltalk

The Amiga port of version 1 of Little Smalltalk was done by Bill Kinnersley at Washington State University and widely distributed on Fred Fish's disk number 37.

The first Amiga port of version 3 of Little Smalltalk (that I know of) was done in 1993 by Dan Griffin.

MUI - MagicUserInterface Copyright © 1993-94 Stefan Stunz.

Standard Windows version 0.9.5 was written by Guido Van Rossum. Amiga port by David A. Faught, circa 1994.

The "Amiga-ized" version 1 of Little Smalltalk and this manual were done by David A. Faught in 1993. Version 3 in 1995.

\* Smalltalk-80 is a trademark of the Xerox Corporation.

\* Unix is a trademark of Bell Laboratories.

# <span id="page-7-0"></span>**1.4 Distribution**

## Distribution

The Little Smalltalk system is public domain, and may be distributed further as long as proper attribution is given in all published references. The Amiga version is dependent on the MagicUserInterface, which is not public domain.

In the interests of keeping the distribution up to date and as error free as possible, we wish to keep track of known sites using the system. People interested should contact Timothy Budd, at the address listed below. Changes, modifications, or improvements to the code or the standard library can be submitted also, and will be considered for inclusion in future distributions.

The Little Smalltalk system is distributed without responsibility for the performance of the system and without any guarantee of maintenance.

```
Smalltalk Distribution
Department of Computer Science
Oregon State University
Corvallis, Oregon 97331
USA
```
budd@cs.orst.edu faugdavd@nascom.com

# <span id="page-7-1"></span>**1.5 Getting Started**

## Getting Started

How you get started depends upon what kind of system you are working on. Currently there are two styles of interface supported. A line-oriented, tty style stdin interface is available, which runs under Unix and other systems. There is also a window based system which runs under X-windows, on the Mac, and on the Amiga.

# <span id="page-7-2"></span>**1.6 Stdin/Stdout Interface**

## The Stdin/Stdout Interface

Using the stdin/stdout interface, there is a prompt (the ''>'' caracter) typed to indicate the system is waiting for input. Expressions are read at the keyboard and evaluated following each carrage return. The result of the expression is then printed.

 $> 5 + 7$ 12

Global variables can be created simply by assigning to a name. The value of an assignment statement is the value of the right hand side.

```
x \leftarrow 3
```
Multiple expressions can appear on the same line separated by periods. Only the last expression is printed.

 $y \le -17$ . 3 + 4

7

3

# <span id="page-8-0"></span>**1.7 Windowing Interface**

The Windowing Interface

The windowing interface is built on top of Guido Van Rossums Standard Window package, and runs on top of systems that support Standard Windows. These include X-11 and the Macintosh (and the Amiga).

When you start up the system, there will be a single window titled ''workspace''. You can enter expressions in the workspace, then select either the menu items ''do it'' or ''print it''. Both will evaluate the expression; the latter, in addition, will print the result.

A number of other memu commands are also available. These permit you to save the current image, exit the system, or start the browser.

The browser is an interface permiting you to easily view system code. Selecting a class in the first pane of the browser brings up a second pane in which you can select methods, selecting a method brings up a third pane in which you can view and edit text. Selecting ''compile'' following the editing of text will attempt to compile the method. If no errors are reported, the method is then available for execution.

# <span id="page-9-0"></span>**1.8 Exploring and Creating**

## Exploring and Creating

This section describes how to discover information about existing objects and create new objects using the Little Smalltalk system (version three). In Smalltalk one communicates with objects by passing messages to them. Even the addition message + is treated as a message passed to the first object 5, with an argument represented by the second object. Other messages can be used to discover information about various objects. The most basic fact you can discover about an object is its class. This is given by the message "class", as in the following examples:

```
> 7 class
Integer
> nil class
UndefinedObject
```
Occasionally, especially when programming, one would like to ask whether the class of an object matches some known class. One way to do this would be to use the message  $" = "$ , which tells whether two expressions represent the same object:

```
(7 \text{ class } = = \text{ Integer})True
> nil class = = Object
False
```
An easier way is to use the message "isMemberOf:";

```
> 7 isMemberOf: Integer
True
> nil isMemberOf: Integer
False
```
Sometimes you want to know if an object is an instance of a particular class or one if its subclasses; in this case the appropriate message is "isKindOf:".

```
> 7 isMemberOf: Number
False
> 7 isKindOf: Number
True
```
All objects will respond to the message "display" by telling a little about themselves. Many just give their class and their printable representation:

```
> 7 display
(Class Integer) 7
> nil display
(Class UndefinedObject) nil
```
Others, such as classes, are a little more verbose:

Integer display Class Name: Integer SuperClass: Number Instance Variables: no instance variables Subclasses:

The display shows that the class "Integer" is a subclass of class "Number" (that is, class "Number" is the superclass of "Integer"). There are no instance variables for this class, and it currently has no subclasses. All of this information could be obtained by means of other messages, although the "display" form is the easiest. [ Note: at the moment printing subclasses takes a second or two. I'm not sure why.]

```
List variables display
links
        > Integer superClass
Number
       Collection subClasses display
IndexedCollection
Interval
List
```
About the only bit of information that is not provided when one passes the message "display" to a class is a list of methods the class responds to. There are two reasons for this omission; the first is that this list can often be quite long, and we don't want to scroll the other information off the screen before the user has seen it. The second reason is that there are really two different questions the user could be asking. The first is what methods are actually implemented in a given class. A list containing the set of methods implemented in a class can be found by passing the message "methods" to a class. As we saw with the message "subClasses" shown above, the command "display" prints this information out one method to a line:

```
True methods display
#ifTrue:ifFalse:
#not
```
A second question that one could ask is what message selectors an instance of a given class will respond to, whether they are inherited from superclasses or are defined in the given class. This set is given in response to the message "respondsTo". [ NOTE: again form some reason I'm not sure of this command seems to take a long time to execute ].

```
True respondsTo display
#class
# ==#hash
#isNil
#display
# =#basicSize
```
#isMemberOf: #notNil #print #basicAt:put: #isKindOf: #basicAt: #printString #or: #and: #ifFalse:ifTrue: #ifTrue: #ifFalse:  $#n$ <sup>+</sup> #ifTrue:ifFalse:

Alternatively, one can ask whether instances of a given class will respond to a specific message by writing the message selector as a symbol:

String respondsTo: #print True > String respondsTo: #+ False

The inverse of this would be to ask what classes contain methods for a given message selector. Class "Symbol" defines a method to yield just this information:

```
> #+ respondsTo display
Integer
Number
Float
```
The method that will be executed in response to a given message selector can be displayed by means of the message "viewMethod:"

```
> Integer viewMethod: #gcd:
gcd: value
         (value = 0) ifTrue: \lceil \ \text{^} \ \text{self } \ \rceil.
         (self negative) ifTrue: [ ^ self negated gcd: value ].
         (value negative) ifTrue: [ ^ self gcd: value negated ].
         (value > self) ifTrue: [ ^ value gcd: self ].
         ^ value gcd: (self rem: value)
```
Some Smalltalk systems make it very difficult for you to discover the bytecodes that a method gets translated into. Since the primary goal of Little Smalltalk is to help the student to discover how a modern very high level language is implemented, it makes sense that the system should help you as much as possible discover everything about its internal structure. Thus a method, when presented with the message "display", will print out its bytecode representation.

Char methodNamed: #isAlphabetic ; display Method #isAlphabetic isAlphabetic

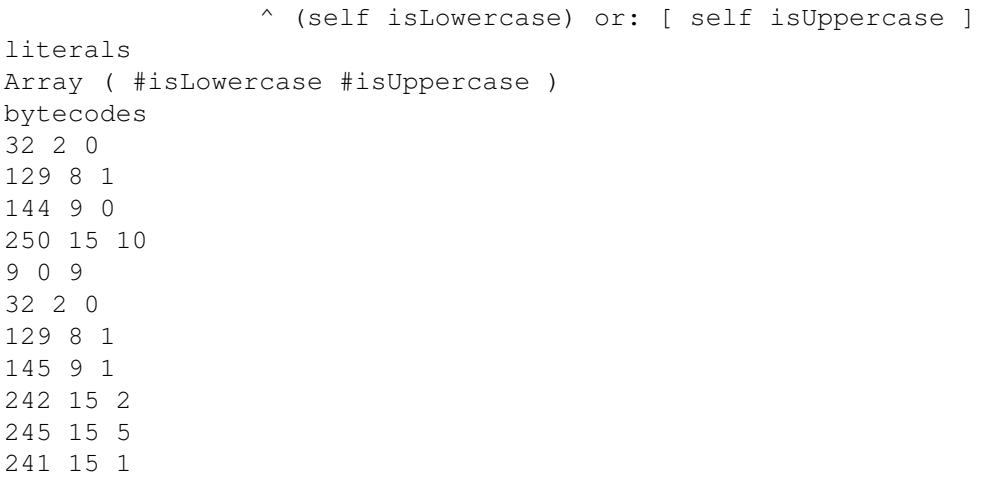

Bytecodes are represented by four bit opcodes and four bit operands, with occasional bytes representing data (more detail can be found in the book). The three numbers written on each line for the bytecodes represent the byte value followed by the upper four bits and the lower four bits.

If you have written a new class and want to print the class methods on a file you can use the message "fileOut:", after first creating a file to write to. Both classes and individual methods can be filed out, and several classes and/or methods can be placed in one file. [ NOTE - file out doesn't work yet ].

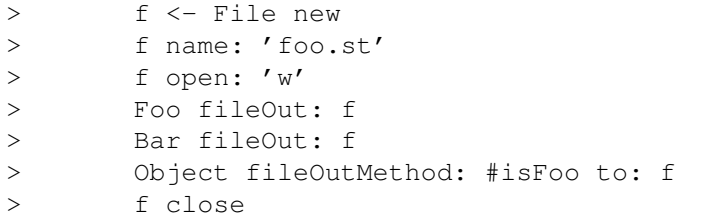

The file ''newfile'' will now have a printable representation of the methods for the class Foo. These can subsequently be filed back into a different smalltalk image.

```
> f <- File new
> f name: 'foo.st'
> f open: 'r'
> f fileIn
> 2 isFoo
False
```
Finally, once the user has added classes and variables and made whatever other changes they want, the message "saveImage", passed to the pseudo variable "smalltalk", can be used to save an entire object image on a file. If the writing of the image is successful, a message will be displayed.

smalltalk saveImage Image name? newimage image newimage created

>

Typing control-\ causes the interpreter to exit.

When the Smalltalk system is restarted, an alternative image, such as the image just created, can be specified by giving its name on the argument line:

st newimage

Further information on Little Smalltalk can be found in the book.

# <span id="page-13-0"></span>**1.9 New Methods and New Classes**

New Methods and New Classes

With Stdin/Stdout Interface

With Windowing Interface

# <span id="page-13-1"></span>**1.10 With Stdin/Stdout Interface**

Stdin/Stdout Interface

New functionality can be added using the message "addMethod". When passed to an instance of "Class", this message drops the user into a standard Unix Editor. A body for a new method can then be entered. When the user exits the editor, the method body is compiled. If it is syntactically correct, it is added to the methods for the class. If it is incorrect, the user is given the option of re-editing the method. The user is first prompted for the name of the group to which the method belongs.

```
> Integer addMethod
& ... drop into editor and enter the following text
\delta x
        \wedge ( \ge + )
& ... exit editor
compiler error: invalid expression start )
edit again (yn) ?
& ...
```
In a similar manner, existing methods can be editing by passing their selectors, as symbols to the message "editMethod:".

> Integer editMethod: #gcd: & ... drop into editor working on the body of gcd:

The name of the editor used by these methods is taken from a string pointed to by the global variable "editor". Different editors can be selected merely by redefining this value: editor <- 'memacs' Adding a new subclass is accomplished by sending the message "addSubClass:instanceVariableNames:" to the superclass object. The the first argument is a symbol representing the name, the second is a string containing the names of any instance variables. > Object addSubClass: #Foo instanceVariableNames: 'x y' Object Foo display Class Name: Foo SuperClass: Object Instance Variables: x y Once defined, "addMethod" and "editMethod:" can be used to provide functionality for the new class.

New classes can also be added using the fileIn mechanism.

# <span id="page-14-0"></span>**1.11 With Windowing Interface**

The Windowing Interface

Using the windowing interface, new classes are created by selecting the menu item "add class" in the first browser window. New Methods are selected by choosing "new method" in a subsequent window.

# <span id="page-14-1"></span>**1.12 Incompatibilities**

Incompatibilities with the Book

It is unfortunately the case that during the transition from version 1 (the version described in the book) and version 3, certain changes to the user interface were required. I will describe these here.

The first incompatibility comes at the very beginning. In version 1 there were a great number of command line options. These have all been eliminated in version three. In version three the only command line option is the file name of an image file.

The interface to the editor has been changed. In version

one this was handled by the system, and not by Smalltalk code. This required a command format that was clearly not a Smalltalk command, so that they could be distinguished. The convention adopted was to use an APL style system command: )e filename In version three we have moved these functions into Smalltalk code. Now the problem is just the reverse, we need a command that is a Smalltalk command. In addition, in version one entire classes were edited at once, whereas in version three only individual methods are edited. As we have already noted, the new commands to add or edit methods are as follows: "classname" addMethod "classname" editMethod: "methodname" The only other significant syntactic change is the way primitive methods are invoked. In version one these were either named or numbered, something like the following: <primitive 37 a b>

<IntegerAdd a b>

In version three we have simply eliminated the keyword "primitive", so primitives now look like:

<37 a b>

There are far fewer primitives in version three, and much more of the system is now performed using Smalltalk code.

In addition to these syntactic changes, there are various small changes in the class structure. I hope to have a document describing these changes at some point, but as of right now the code itself is the best description.

# <span id="page-15-0"></span>**1.13 Implementors Guide**

Implementors Information

The remainder of this document contains information necessary for those wishing to examine or change the source code for the Little Smalltalk system.

> Finding Your Way Around Defining System Characteristics Define Options Building an Initial Image Object Memory

The Bottom End Editing Editing Under Unix Editing On The Macintosh Input/Output Commands Primitives

# <span id="page-16-0"></span>**1.14 Finding Your Way Around**

Finding Your Way Around

In this section we describe the files that constitute version three of the Little Smalltalk system.

memory.c :

This is the memory manager, the heart of the Little Smalltalk system. Although it uses a straightforward reference counting scheme, a fair amount of design effort has gone into making it as fast as possible. By modifying it's associated description file (memory.h) a number of operations can be specified either as macros or as function calls. The function calls generally perform more error checking, and should be used during initial development. Using macros, on the other hand, can improve performance dramatically. At some future date we hope to make available both reference counting and garbage collection versions of the memory manager.

The only data structures used internally in the Little Smalltalk system are arrays and name tables. A name table is simply an instance of class "Dictionary" in which keys are symbols. Name tables are used to implement the dictionary of globally accessible values, "symbols", and to implement method tables. This module provides support for reading from name tables.

```
news.c :
```
This module contains several small utility routines which create new instances of various standard classes.

interp.c :

This module implements the actual bytecode interpreter. It is the heart of the system, where most execution time is spent.

primitive.c :

This module contains the code that is executed to perform primitive operations. Only the standard primitives (see

names.c :

the section on primitives) are implemented in this module. File primitives and system specific primitives are implemented in another module, such as unixio.c for the Unix system and macio.c for the Macintosh version. unixio.c : These two modules contains I/O routines. lex.c : The files lex.c and parser.c are the lexical analyzer and parser, respectively, for compiling the textual representation of methods into bytecodes. In the current version parsing is done using a simple (although large) recursive descent parser. st.c : The file st.c is the front end for the Unix version of Little Smalltalk. On the Macintosh version it is replaced by the pair of files macmain.c and macevent.c. initial.c : This module contains code that reads the module form of Smalltalk code, creating an object image. This is not part of the Smalltalk bytecode interpreter, but is used in building the initial object image (see next section). There are description files ( .h files, in standard C convention) which describe many of the modules described above. In addition, there is a very important file called env.h (for

''environment''). This file describes the characteristics of the operating system/machine you are running on. The general structure of this file is that the user provides one definition for their system, for example

# define LIGHTC

to indicate using the Lightspeed C compiler on the Macintosh, for example. Following this are block of code which, based on this one definition, define other terms representing the specific attributes of this system. Where ever possible new code should be surrounded by "ifdef" directives based on words defined in this manner. The next section describes this in more detail.

# <span id="page-17-0"></span>**1.15 Defining System Characteristics**

## Defining System Characteristics

There are many ways in which compilers and operating systems differ from each other. A fair amount of work has been expanded in making sure the software will operate on most machines, which requires that different code fragments be used on different systems. In large part these are controlled by a single ''meta-define'' in the file env.h. Setting this one value then causes the expansion of another code segment, which

then defines many more options.

In the event that you are attempting to port the software to a system that has not previously been defined, you will need to decide which set of options to enable. The next two sections contain information you may need in making this determination.

# <span id="page-18-0"></span>**1.16 Define Options**

## Define Options

Many options are specified merely by giving or not giving a DEFINE statement in the file env.h. The following table presents the meaning for each of these values:

#### $AT.T.OC$   $\cdot$

Defined If there is an include file called alloc.h which defines calloc, malloc, and the like.

#### BINREADWRITE :

Defined if the fopen specification for binary files must include the "b" modifier. This is true on many MS-DOS inspired systems.

## NOENUMS :

Defined if enumerated datatypes are not supported. If defined, these will be replaced by #define constants.

#### NOTYPEDEF :

Defined if the typedef construct is not supported. If defined, these will be replaced by #define constructs.

## NOVOID :

Defined if the void keyword is not recognized. If defined, expect "lint" to complain a lot about functions returning values which are sometimes (or always) ignored.

#### SIGNALS :

Used if BOTH the <signals.h> package and the <longjmp.h> package are available, and if the routine used to set signals is signal. Incompatible with "SSIGNALS".

#### SSIGNALS :

Used if BOTH the <signals.h> package and the <longjmp.h> package are available, and if the routine used to set signals is ssignal. Incompatible with "SIGNALS".

#### STRING :

Used if the string functions (strcpy, strcat and the like) are found in <string.h>. This switch is incompatible with "STRINGS".

#### STRINGS :

Used if the string functions (strcpy, strcat and the like) are found in <strings.h>. This switch is incompatible with "STRING".

In addition, several routines can optionally be replaced by macros for greater efficiency. See the file memory.h for more information.

# <span id="page-19-0"></span>**1.17 Building an Initial Image**

Building an Initial Object Image

There are two programs used in the Little Smalltalk system. The first is the actual bytecode interpreter. The use of this program is described in detail in other documents (see ''Exploring and Creating''). The Little Smalltalk system requires, to start, a snapshot representation of memory. This snapshot is called an object image, and the purpose of the second program, the initial object image maker, is to construct an initial object image. In theory, the this program need only be run once, by the system administrator, and thereafter all users can access the same standard object image.

The object image format is binary. However, since the format for binary files will undoubtedly differ from system to system, the methods which will go into the initial image are distributed in textual form, called module form. Several modules are combined to create an object image. The following describes the modules distributed on the standard tape, in the order they should be processed, and their purposes.

basic.st : This module contains the basic classes and methods which should be common to all implementations of Little Smalltalk.

mag.st :

This module contains methods for those objects having magnitude, which are the basic subclasses of Magnitude.

collect.st :

This module contains methods for the collection subclasses.

file.st :

This module contains the classes and methods used for file operations. Although all implementations should try to support these operations, it may not always be possible on all systems.

#### unix.st :

This module contains unix - specific commands, which may differ from those used under other operating systems.

#### $mul + *t*$  :

This module contains code for the multiprocessing scheduler.

init.st : This module contains code which is run to initialize the initial object image. These methods disappear after they have been executed. (or should; they don't really yet). test.st :

This file contains various test cases.

# <span id="page-20-0"></span>**1.18 Object Memory**

## Object Memory

There are several datatypes, not directly supported by C, that are used in the Little Smalltalk system. The first of these is the datatype byte. A byte is an eight bit unsigned (hence positive) quantity. On many systems the appropriate datatype is unsigned char, however on other systems this declaration is not recognized and other forms may be required. To aid in coverting to and from bytes the macro byteToInt() is used, which converts a byte value into an integer. In addition, the routines byteAt and byteAtPut are used to get and put bytes from byte strings.

The other datatype is that used to represent object points. On most machines in which a short is 16 bits, the datatype short should suffice. Much more information on the memory module can be found in the file memory.h.

# <span id="page-20-1"></span>**1.19 The Bottom End**

## The Bottom End

The opposite extreme from the front end are those messages that originate within the Smalltalk bytecode interpreter and must be communicated to the user. We can divide these into two different classes of communications, editing operations and input/output operations. The following sections will treat each of these individually.

# <span id="page-20-2"></span>**1.20 Editing**

## Editing

We have already mentioned that commands entered by the user are converted into methods, and passed to the same method compiler as all other methods. Before the user can create a new method, however, there must be some mechanism for allowing the user to enter the method.

One approach would be to read the method from the standard input, just as commands are read. While easy to implement, this approach would soon prove unsatisfactory, since for every error the user would need to reenter the entire method. So some form of update, or editing, must be provided. Again, the Unix interface and the Macintosh interface solve this problem in radically different ways.

# <span id="page-21-0"></span>**1.21 Editing Under Unix**

Editing Under Unix

A request to edit or add a method is given by sending either the message "addMethod" or "editMethod:" to a class. The methods for these messages in turn call upon a common routine to perform the actual editing work.

addMethod

self doEdit: ''

```
editMethod: name
       self doEdit: ( methods at: name
               ifAbsent: [ 'no such method ' print. ^ nil ] ) text
doEdit: startingText | text |
       text <- startingText.
       [ text <- text edit.
```
(self addMethodText: text) ifTrue: [ false ] ifFalse: [ smalltalk inquire: 'edit again (yn) ? ' ] ] whileTrue

The Unix and MS-DOS versions of the system provide a method "edit" as part of the functionality of class "String". When "edit" is passed to a string, an editing environment is established. The user performs editing tasks in that environment, and then exits the editing environment. Under Unix, this functionality is implemented using the file system.

```
edit | file text |
        file <- File new;
                scratchFile;
                open: 'w';
                print: self;
                close.
        (editor, ' ', file name) unixCommand.
        file open: 'r'.
        text <- file asString.
        file close; delete.
        ^ text
```
A file is created, and the contents of the string written to it. Then a standard Unix editor (given by the global variabled "editor") is invoked to process the file. After the user exits the editor, the contents of the file are read back as

a string, the file is closed and deleted, and the string returned. The command "unixCommand" is implemented as a primitive, which invokes the system() system call:

unixCommand  $^{\wedge}$  <150 self>

Although the "edit" message is used by the system only for editing methods, it is general enough for any editing application and there is no reason why the user cannot use it for other purposes. By the way, the "unixCommand" message is also used to implement file deletes.

delete

('rm ', name) unixCommand

On MS-Dos systems this command should be changed to "DEL".

# <span id="page-22-0"></span>**1.22 Editing on the Macintosh**

Editing on the Macintosh

The Macintosh version takes an entirely different approach to the editing of methods. As in the Unix version, the user requests editing using the commands "editMethod:" and "addNewMethod". And, as in the Unix version, these in turn invoke a common method.

addMethod self doEdit: ( self printString, ': new method') text: ''

```
editMethod: name
        self doEdit: (self printString, ': ', name)
                text: (methods at: name
                                ifAbsent: ['no such method' print. ^ nil ]) text
```
Here, however, when the user asks to edit a method, a new "editing window" is created.

doEdit: title text: text | w | w <- EditWindow new; acceptTask: [ self addMethodText: w getString ] ; title: title; create; print: text; showWindow

The edit window is initialized with the current text of the method. Thereafter, the user can edit this using the standard Macintosh cut and paste conventions. The user signifies they are satisfied with the result by entering the command "accept", which causes the "acceptTask:" block to be executed. This block gets the text of the window (given by the message "getString") and passes it to "addMethodText:", which compiles the method, entering it in the method table if there are no errors.

# <span id="page-23-0"></span>**1.23 Input/Output Commands**

## Input/Output Commands

Under the Unix system all input/output operations are performed using the file system and the global variables stdin, stdout and stderr. Thus the message "error:", in class "Smalltalk", merely prints a message to the standard error output and exits.

The Macintosh version, although using the same file routines, does not have any notion of standard input or standard output. Thus error messages (such as from "error:") result in alert boxes being displayed.

There are also error messages that come from inside the Smalltalk interpreter itself. These are of two types, as follows:

1. System errors. These are all funnelled through the routine sysError(). System errors are caused by dramatically wrong conditions, and should generally cause the system to abort after printing the message passed as argument to sysError().

2. Compiler errors. As we noted earlier, the method compiler is used to parse expressions typed directly at the keyboard, so these message can also arise in that manner. These are all funnelled through the routines compilError() and compilWarn(). These should print their arguments (two strings), in an appropriate location on the users screen. Execution continues normally after call.

# <span id="page-23-1"></span>**1.24 Primitives**

#### Primitives

Primitives are the means whereby actions that cannot be described directed in Smalltalk are performed. In version three of the Little Smalltalk system, primitives are divided into three broad categories.

1. Primitives numbered less than 119 are all standard, and both the meaning and the implementation of these should be the same in all implementations of Little Smalltalk. These are largely just simple actions, such as mathematical operations.

2. Primitives numbered 120-139 are reserved for file operations. Although the meaning of these primitives should remain constant across all implementations, their implementation may differ.

3. Primitives number 150-255 are entirely implementation specific, and thus in porting to a new system the implementor is free to give these any meaning desired. For example under the

Unix version there is, at present, only one such primitive, used to perform the system() call. On the other hand, the Macintosh version has dozens of primitives used to implement graphics functions, windowing function, editing and the like.

# <span id="page-24-0"></span>**1.25 Installation**

## Installation Instructions

The following lists installation instructions for those systems to which Version 3 of Little Smalltalk has been ported at present. Note that installation involves the creation of two programs. The first, called ''initial'', is run once to create the initial object image (usually a filed called ''systemImage''). The second program is the Smalltalk interpreter. To run Smalltalk, both these files must be accessible. Systems that use the supplied Makefile run initial automatically; in some other systems you may need to do this manually.

If you receive the distribution on Mac or IBM disks and you want to run the system under Unix you must ''undo'' some of the changes described below.

> <span id="page-24-1"></span>Atari Gnu C Compiler (Amiga) HP-UX IBM PC Macintosh Sequent Balance TekTronix 4315 VAX / VMS Test Cases Standard Windows Possible Changes New Features

#### Atari

I've been told (no first hand experience) that the code works on the Atari. I've set up a minimal description in env.h - could somebody tell me if the Atari supports prototypes, signals, or some of the other features?

You do have to make the 'rb' changes described for the IBM PC (below), however you keep the rm instruction instead of DEL, and change the editor to whatever your system has (memacs?).

# <span id="page-25-0"></span>**1.27 Gnu C Compiler**

## Gnu C Compiler

If at all possible, USE THE GNU C COMPILER. I have found the code to be much smaller (up to 1/3 smaller) and much faster (up to twice as fast). So far this has been used on the Sequent Balance system, and the Amiga.

Note that these sources support old style prototypes, as are used in Lightspeed C and Turbo C, and not the newer ANSI prototypes as are used in the gcc compiler. So do not define PROTO when using the gcc compiler

# <span id="page-25-1"></span>**1.28 HP-UX**

## HP-UX

Simply say ''make sysvtty'' to make a version with the tty interface. (As of yet, I don't have access to a system V system with an X-window interface, so I can't test that code).

# <span id="page-25-2"></span>**1.29 IBM PC**

## IBM PC / Turbo C compiler

NOTE: If you receive the sources on 5 1/2 disks containing both source and executable, the following changes have already been made to the system.

Define the symbol TURBOC at the beginning of the file env.h.

Edit the file file.st, changing the command used to delete files from rm to del (notice the space following the del):

delete

('del ', name) unixCommand

In the file file.st change the mode on the command to save images from w to wb. saveImage: name scheduler critical: [ " first get rid of our own process " scheduler removeProcess: scheduler currentProcess. File new; name: name; open: 'wb'; saveImage; close ] In a similar manner change the mode on the file open in the initialize method in file tty.st to use wb instead of w.

```
initialize
        " initialize the initial object image "
        self createGlobals.
        File new;
                name: 'systemImage';
                open: 'wb';
                saveImage;
                close.
```
And also in tty.st change the editor from vi to me (or whatever your favorite editor happens to be).

```
editor (<- 'me'.
```
Because of segmentation limits it is not possible to have an object table any larger than 6500 objects (the current default). This value is set by a define found in memory.h

```
# define ObjectTableMax 6500
```
Compile in the compact mode (small code, large data).

# <span id="page-26-0"></span>**1.30 Macintosh**

Macintosh Lightspeed C

NOTE: If you get the distribution on 3 1/4 Mac Disks the source code changes described below have probably already been made for you.

The Mac distribution disk contains the following.

- (a) A folder called ''C Sources'' that contains (naturally) all the C sources.
- (b) A folder called ''ST Sources'' that contains (also naturally) all the Smalltalk sources, plus an application called ''initial'' that can be used to

create or recreate the initial object image. To make changes to the image, simply edit the appropriate Smalltalk files, run initial, and move the file ''systemImage'' to the appropriate location.

- (c) Two Lightspeed C projects called ''TextEdit'' and ''Stdwin'', containing code taken from Guido Van Rossums Standard Windows package.
- (d) A file called ''systemImage'', which is the output of the application from part (b)
- (e) An application called ''st'', which is the Smalltalk interpreter.
- (f) A folder called ''misc'' that contains various different files, such as documentation and other things.

It is only necessary to recompile if you make changes to the C source. If you make changes to the Smalltalk source you only need to rerun the application called ''initial'' contained in the ''ST Sources'' folder.

If you get the sources from some other location (say off the net), you must make the following alterations. Change the mode on the file open in the saveImage command (in file.st) and in the initalize command (file stdwin.st). Define the symbol LIGHTC at the beginning of the file env.h (See instructions for the IBM PC above for a fuller explanation).

To compile you need Guido Van Rossum's Standard Windows package. Follow his instructions to create the stdwin and textedit projects (these are already on the distribution disk). To make the initial program, create a project ''initialProj'' with segments as follows. In the first segment place MacTraps. In the second segment place Stdwin. In the third place TextEdit. In the forth place the Unix library files math, stdio, storage, strings and unix. In the fifth place the sources filein.c, initial.c, interp.c, memory.c, names.c, news.c, primitives.c, unixio.c and winprims.c. In the sixth and final segment place lex.c and parser.c. To create the st program use the same structure, subsituting st.c for initial.c. You must check the "separate STRS'' option on both projects.

Make sure when you run the initial object that all the Smalltalk sources are in the current directory; it does not complain if it can't open a file, it simply goes on. Also when you fileIn a file, the file must be in the current directory.

The Mac version uses the windowing interface. It is currently very fragile. (A few known bugs; can't restore from saved image files, output sometimes goes wrong places, output often doesn't appear until you click the mouse).

[ It would be nice if clicking on an image file would start the Smalltalk application. If anybody knows how to make Lightspeed C do this, let me know. Thanks ].

# <span id="page-28-0"></span>**1.31 Sequent Balance**

Sequent Balance

Say ''make bsdtty'' to make a tty interface system.

# <span id="page-28-1"></span>**1.32 TekTronix 4315**

TekTronix 4315, Green Hills C Compiler

Say ''make bsdtty'' to make a tty interface system. Say ''make bsdx11'' to make an x-windows interface system (still somewhat buggy).

# <span id="page-28-2"></span>**1.33 VAX / VMS**

## VAX / VMS

Since VMS doesn't understand Unix Makefiles, the distribution tape supplies a command file you can use. First define the symbol VMS near the begining of the file env.h, then execute the command file called vms.com. This makes a version using the tty interface. A VMS version using the X-windows interface has not been created yet.

# <span id="page-28-3"></span>**1.34 Test Cases**

## Test Cases

One you have a running system; the following can be used to run the standard test cases. First load the file test.st. If you are using the windowing interface select the fileIn menu item and the file ''test.st'' (from the ST Sources folder), if you are using the tty interface use the following command

File new; fileIn: 'test.st'

Then give the command to run all test cases.

Test new all

Messages will be displayed as test cases are performed, and if any test cases fail.

# <span id="page-29-0"></span>**1.35 Standard Windows**

#### The Standard Window Package

There is an experimental windows style interface based on Guido Van Rossums standard window package. This permits the system to work on top of X-windows, as well as the Macintosh. Information on Standard Windows can be obtained directly from Guido at guido@mcvax.uucp, or mcvax!guido, or possibly gvr@src.dec.com. His paper mail address is Guido van Rossum, Center for Mathematics and Computer Science, P.O. Box 4079, 1009 AB Amsterdam, The Netherlands. Sources for the standard window package are not included on the Little Smalltalk distribution, but they are available public domain by ftp from DEC SRC, machine gatekeeper.dec.com (address [128.45.9.52]). The subdirectory is pub/stdwin. Contact Guido for more details.

To make the projects for the Macintosh version, follow Guidos instructions. For other versions, make a file stdw.o by linking together all of Guidos sources for your particular system. Here is a makefile for the X11 version, for example.

# # X11 version of stdwins # x11 = caret.o draw.o font.o menu.o timer.o cutbuffer.o error.o general.o scroll.o window.o dialog.o event.o llevent.o system.o alfa = bind.o draw.o event.o keymap.o measure.o menu.o scroll.o stdwin.o syswin.  $\leftrightarrow$ o gen = askfile.o perror.o textedit = editwin.o textdbg.o textedit.o textlow.o textbrk.o tools = endian.o getopt.o glob.o monocase.o strdup.o swap.o x11files =  $stdm$  o: ld -r -o stdw.o

I emphasize this interface is very fragile.

# <span id="page-29-1"></span>**1.36 Possible Changes**

#### Possible Changes

There are a couple of easy changes you may want to make at your site. The default editor is vi (indicated by the value of the global variable set in the routine createGlobals in either tty.st or stdwin.st); this can be changed to any other editor you like. The system also prints the current object count prior to asking for commands from the user. This can be eliminated by removing the primitive <2> from the method initialize, class Scheduler, file tty.st.

# <span id="page-30-0"></span>**1.37 New Features**

New Features

If you type ''smalltalk echo'' all input will be echoed (tty interface only). Typing smalltalk echo again undoes this. This is useful for reading from scripts.

# <span id="page-30-1"></span>**1.38 Differences from Smalltalk-80**

Differences between Little Smalltalk and the Smalltalk-80 system

This section describes the differences between the language accepted by the Little Smalltalk system and the language described in Smalltalk blue . The principal reasons for these changes are as follows:

size Classes which are largely unnecessary, or which could be easily simulated by other classes (e.g. Association, SortedCollection) have been eliminated in the interest of keeping the size of the standard library as small as possible. Similarly, indexed instance variables are not supported, since to do so would increase the size of every object in the system, and they can be easily simulated in those classes in which they are important (see below).

portability

Classes which depend upon particular hardware (e.g. BitBlt) are not included as part of the Little Smalltalk system. The basic system assumes nothing more than ascii terminals.

representation

The need for a textual representation for class descriptions required some small additions to the syntax for class methods (see Syntax Example

). Similarly,

the fact that classes and subclasses can be separately parsed, in either order, forced some changes in the scoping rules for instance variables.

The following sections describe these changes in more detail.

3.1. No Browser

The Smalltalk-80 Programming Environment described in

Smalltalk orange

is not included as part of the Little Smalltalk system. The Little Smalltalk system was designed to be little, easily portable, and to rely on nothing more than basic terminal capabilities. A windowing interface is now included, but has far less capability than Smalltalk-80.

3.2. Internal Representation Different

The internal representations of objects, including processes, interpreters, and bytecodes, is entirely different in the Little Smalltalk system from the Smalltalk-80 system described in

Smalltalk blue

3.3. Fewer Classes

.

Many of the classes described in Smalltalk blue are

not included as part of the Little Smalltalk basic system. Some of these are not necessary because of the decision not to include the editor, browser, and so on as part of the basic system. Others are omitted in the interest of keeping the standard library of classes small. A complete list of included classes for the Little Smalltalk system is given in

Class Descriptions

3.4. No Class Protocol

.

Protocol for all classes is defined as part of class Class. It is not possible to redefine class protocol as part of a class description, only instance protocol. The notion of metaclasses is not supported.

3.5. Cascades Different

The semantics of cascades has been simplified and generalized. The result of a cascaded expression is always the result of the expression to the left of the first semicolon, which is also the receiver for each subsequent continuation. Continuations can include multiple messages. A rather nonsensical, but illustrative, example is the following:

$$
2 + 3 ; -7 + 3 ; * 4
$$

The result of this expression is 5 (the value yielded by 2 +  $3)$ . 5 is also the receiver for the message - 7, and that result  $(-2)$  is in turn the receiver for the message  $+3$ . This last result is thrown away. 5 is then again used as the receiver for the message  $*$  4, the result of which is also thrown away.

3.6. Instance Variable Name Scope

```
In the language described in
         Smalltalk blue
           , an
```
instance variable is known not only to the class protocol in which it is declared, but is also valid in methods defined for any subclasses of that class. In the Little Smalltalk system an instance variable can be referenced only within the protocol for the class in which it is declared.

## 3.7. Indexed Instance Variables

Implicitly defined indexed instance variables are not supported. In any class for which these are desired they can be easily simulated by including an additional instance variable, containing an Array, and including the following methods:

```
Class Whatever
| indexVars |
\sqrt{ }new: size
        indexVars <- Array new: size
| at: location
        ^ indexVars at: location
    at: location put: value
        indexVars at: location put: value
    ...
```
The message new: can be used with any class, with an effect similar to new. That is, if a new instance of the class is created by sending the message new: to the class variable, the message is immediately passed on to the new instance, and the result returned is used as the result of the creation message.

#### 3.8. No Pool Variables

The concepts of pool variables, global variables, or class variables are not supported. In their place there is a new pseudo-variable, smalltalk, which responds to the messages at: and at: put:. The keys for this collection can be arbitrary. Although this facility is available, its use is often a sign of poor program design, and should be avoided.

### 3.9. No Associations

The class Dictionary stores keys and values separately, rather than as instances of Association. The class Association, and all messages referring to Associations have been removed.

## 3.10. Generators in place of Streams

The notion of stream has been replaced by the slightly different notion of generators, in particular the use of the messages first and next in subclasses of Collection. External files are supported by an explicit class File.

## 3.11. Primitives Different

Both the syntax and the use of primitives has been changed. Primitives provide an interface between the Smalltalk world and the underlying system, permitting the execution of operations that cannot be specified in Smalltalk. In Little Smalltalk, primitives cannot fail and must return a value (although they may, in error situations, print an error message and return nil). The syntax for primitives has been altered to permit the specification of primitives with an arbitrary number of arguments. The format for a primitive call is as follows:

<primitive number argumentlist >

Where number is the number of the primitive to be executed (which must be a value between 1 and 255), and argumentlist is a list of Smalltalk primary expressions (see Appendix 2).

Primitive numbers lists the meanings of each of the currently recognized primitive numbers.

### 3.12. Byte Arrays

A new syntax has been created for defining an array composed entirely of unsigned integers in the range 0-255. These arrays are given a very tight encoding. The syntax is a pound sign, followed by a left square brace, followed by a sequence of numbers in the range 0 to 255, followed by a right square brace.

## #[ numbers ]

Byte Arrays are used extensively internally.

3.13. New Pseudo Variables

In addition to the pseudo variable smalltalk already mentioned, another pseudo variable, selfProcess, has beed added to the Little Smalltalk system. selfProcess returns the currently executing process, which can then be passed as an argument to a semaphore, or be used as a receiver for a message valid for class Process. Like self and super, selfProcess cannot be used at the command level.

#### 3.14. No Dependency

The notion of dependency, and automatic dependency

updating, is not included in Little Smalltalk.

# <span id="page-34-0"></span>**1.39 Class Descriptions**

The messages accepted by the classes included in the Little Smalltalk standard library are described in the following pages. A list of the classes defined, where indentation is used to imply subclassing, is given below. Note that this is actually the structure from version 1 of Little Smalltalk. The proper structure for version 3 is in the running system. Try it out!

Object

UndefinedObject

Symbol

Boolean

True

False

Magnitude

Char

Number

Integer

Float

Radian

Point

Random

Collection

Bag

Set

KeyedCollection

Dictionary

Smalltalk

SequenceableCollection

Interval LinkedList Semaphore File ArrayedCollection Array ByteArray String Block Class Process

# <span id="page-35-0"></span>**1.40 Class Object**

Object

The class Object is a superclass of all classes in the system, and is used to provide a consistent basic functionality and default behavior. Many methods in class Object are overridden in subclasses.

Responds to

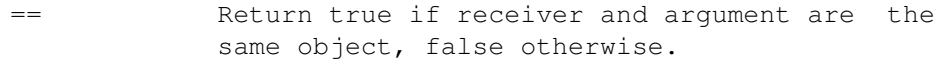

 $\sim$  Inverse of  $==$ .

- asString Return a string representation of the receiver, by default this is the same as printString, although one or the other is redefined in many subclasses.
- asSymbol Return a symbol representing the receiver.
- class Return object representing the class of the receiver.
- copy Return shallowCopy of receiver. Many subclasses redefine shallowCopy.
- deepCopy Return the receiver. This method is redefined in many subclasses.
- do: The argument must be a one argument block. Execute the block on every element of the
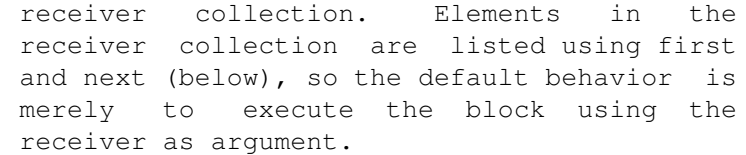

- error: Argument must be a String. Print argument string as error message. Return nil.
- first Return first item in sequence, which is by default simply the receiver. See next, below.
- isKindOf: Argument must be a Class. Return true if class of receiver, or any superclass thereof, is the same as argument.
- isMemberOf: Argument must be a Class. Return true if receiver is instance of argument class.
- isNil Test whether receiver is object nil.
- next Return next item in sequence, which is by default nil. This message is redefined in classes which represent sequences, such as Array or Dictionary.
- notNil Test if receiver is not object nil.
- print Display print image of receiver on the standard output.
- printString Return a string representation of receiver. Objects which do not redefine printString, and which therefore do not have a printable representation, return their class name as a string.
- respondsTo: Argument must be a symbol. Return true if receiver will respond to the indicated message.
- shallowCopy Return the receiver. This method is redefined in many subclasses.

Examples

Printed result  $7 \sim 7.0$  True 7 asSymbol  $#7$ 7 class Integer 7 copy 7 7 isKindOf: Number True 7 isMemberOf: Number False 7 isNil False

7 respondsTo: #+ True

### **1.41 Class UndefinedObject**

Object UndefinedObject

The pseudo variable nil is an instance (usually the only instance) of the class UndefinedObject. nil is used to represent undefined values, and is also typically returned in error situations. nil is also used as a terminator in sequences, as for example in response to the message next when there are no further elements in a sequence.

Responds to

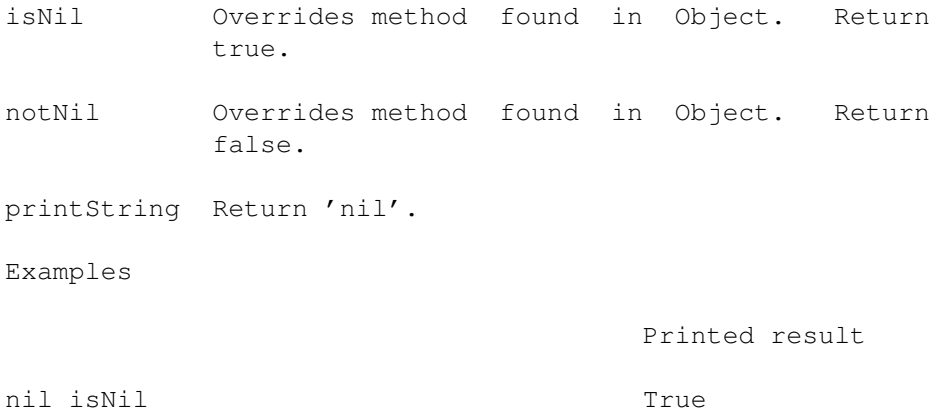

### **1.42 Class Symbol**

Object Symbol

Instances of the class Symbol are created either by their literal representation, which is a pound sign followed by a string of nonspace characters (for example #aSymbol ), or by the message asSymbol being passed to an object. Symbols cannot be created using new. Symbols are guaranteed to have unique representations; that is, two symbols representing the same characters will always test equal to each other. Inside of literal arrays, the leading pound signs on symbols can be eliminated, for example: #(these are symbols).

Responds to

== Return true if the two symbols represent the same characters, false otherwise.

asString Return a String representation of the symbol

without the leading pound sign. printString Return a String representation of the symbol, including the leading pound sign. Examples Printed result  $#abc = #abc$  True

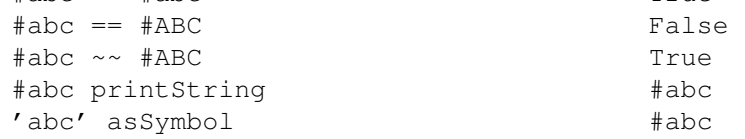

### **1.43 Class Boolean**

Object Boolean

The class Boolean provides protocol for manipulating true and false values. The pseudo variables true and false are instances of the subclasses of Boolean; True and False, respectively. The subclasses True and False, in combination with blocks, are used to implement conditional control structures. Note, however, that the bytecodes may optimize conditional tests by generating code in-line, rather than using message passing. Note that bit-wise boolean operations are provided by class Integer.

Responds to

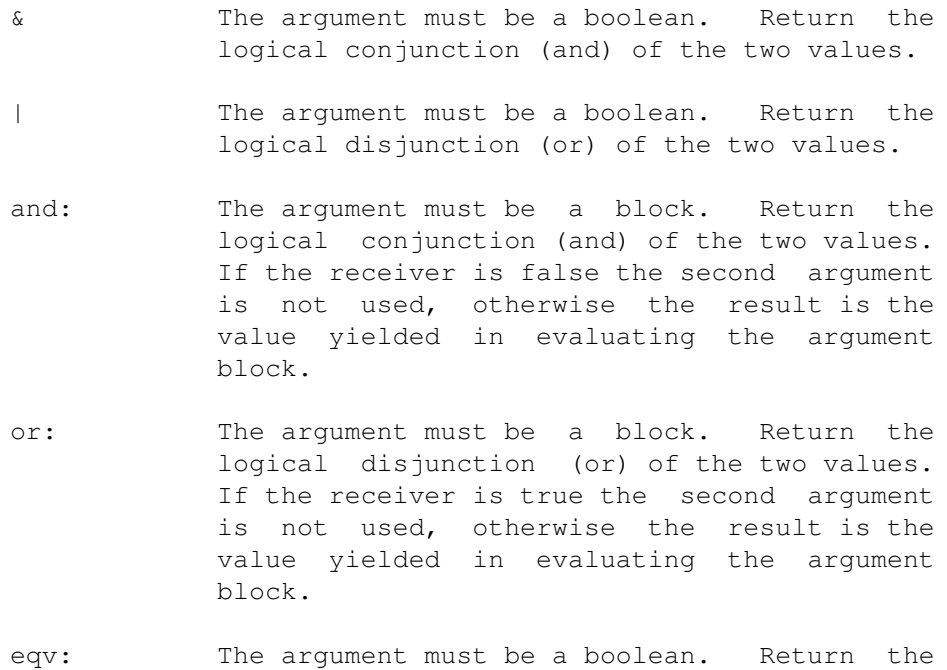

logical equivalence (eqv) of the two values.

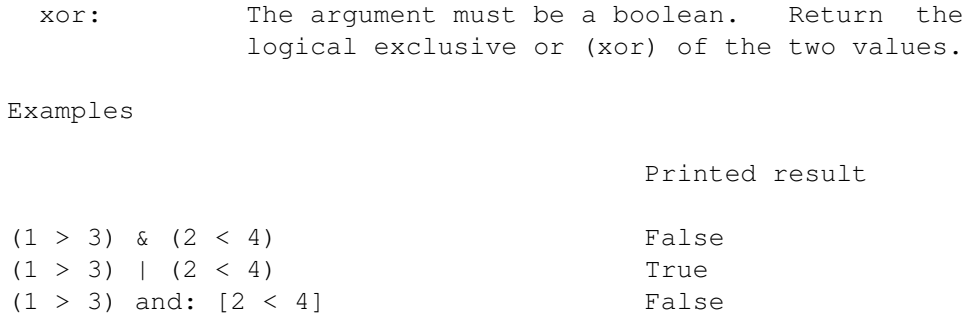

# **1.44 Class True**

```
Object
 Boolean
   True
    The pseudo variable true is an instance (usually the
only instance) of the class True.
Responds To
 ifTrue: Return the result of evaluating the argument
            block.
 ifFalse: Return nil.
 ifTrue:ifFalse:
            Return the result of evaluating the first
            argument block.
 ifFalse:ifTrue:
            Return the result of evaluating the second
            argument block.
 not Return false.
Examples
                                  Printed result
(3 < 5) not False
(3 < 5) ifTrue: [17] 17
```
# **1.45 Class False**

Object Boolean False

The pseudo variable false is an instance (usually the only instance) of the class False.

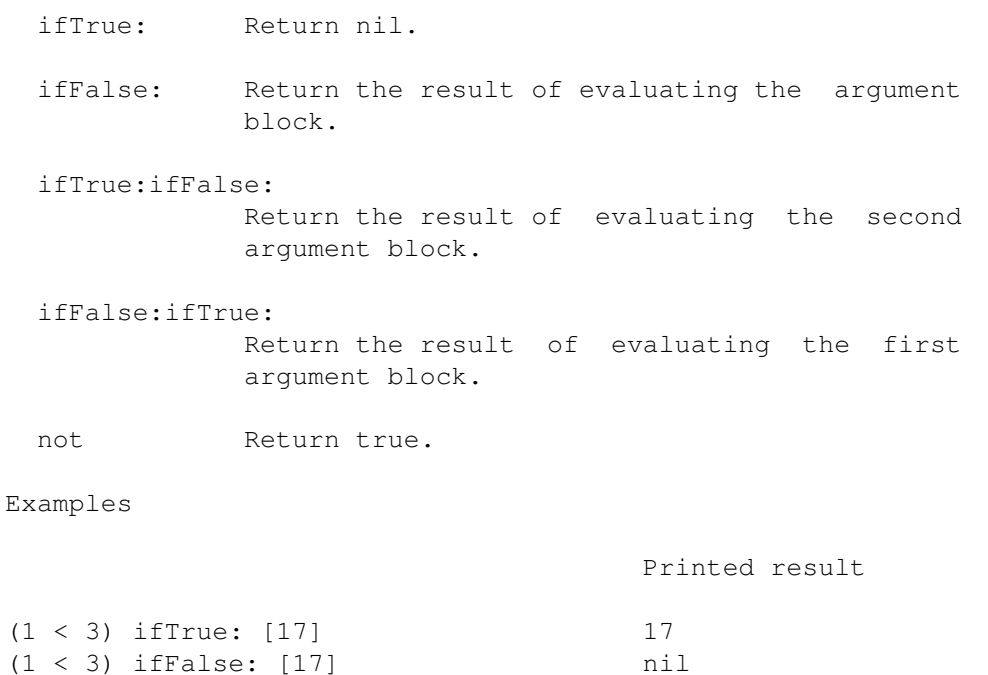

### **1.46 Class Magnitude**

Object Magnitude

The class Magnitude provides protocol for those subclasses possessing a linear ordering. For the sake of efficiency, most subclasses redefine some or all of the relational messages. All methods are defined in terms of the basic messages  $\langle$ , = and  $\rangle$ , which are in turn defined circularly in terms of each other. Thus each subclass of Magnitude must redefine at least one of these messages.

- < Relational less than test. Returns a boolean.
- <= Relational less than or equal test.
- = Relational equal test. Note that this differs from ==, which is an object equality test.
- ~= Relational not equal test, opposite of =.
- >= Relational greater than or equal test.
- > Relational greater than test.

between:and: Relational test for inclusion.

max: Return the maximum of the receiver and argument value.

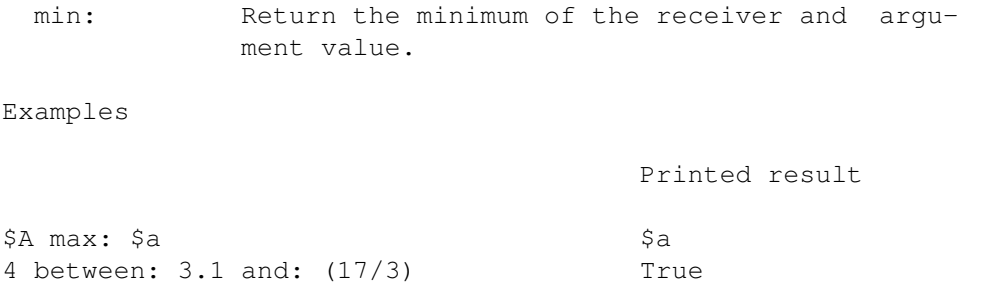

### **1.47 Class Char**

Object Magnitude Char

This class defines protocol for objects with character values. Characters possess an ordering given by the underlying representation, however arithmetic is not defined for character values. Characters are written literally by preceding the character desired with a dollar sign, for example: \$a \$B \$\$.

Responds to

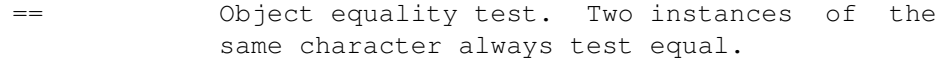

- asciiValue Return an Integer representing the ascii value of the receiver.
- asLowercase If the receiver is an uppercase letter returns the same letter in lowercase, otherwise returns the receiver.
- asUppercase If the receiver is a lowercase letter returns the same letter in uppercase, otherwise returns the receiver.
- asString Return a length one string containing the receiver. Does not contain leading dollar sign, compare to printString.
- digitValue If the receiver represents a number (for example \$9) return the digit value of the number. If the receiver is an uppercase letter (for example \$B) return the position of the number in the uppercase letters  $+$  10, (\$B returns 11, for example). If the receiver is neither a digit nor an uppercase letter an error is given and nil returned.
- isAlphaNumericRespond true if receiver is either digit or letter, false otherwise.

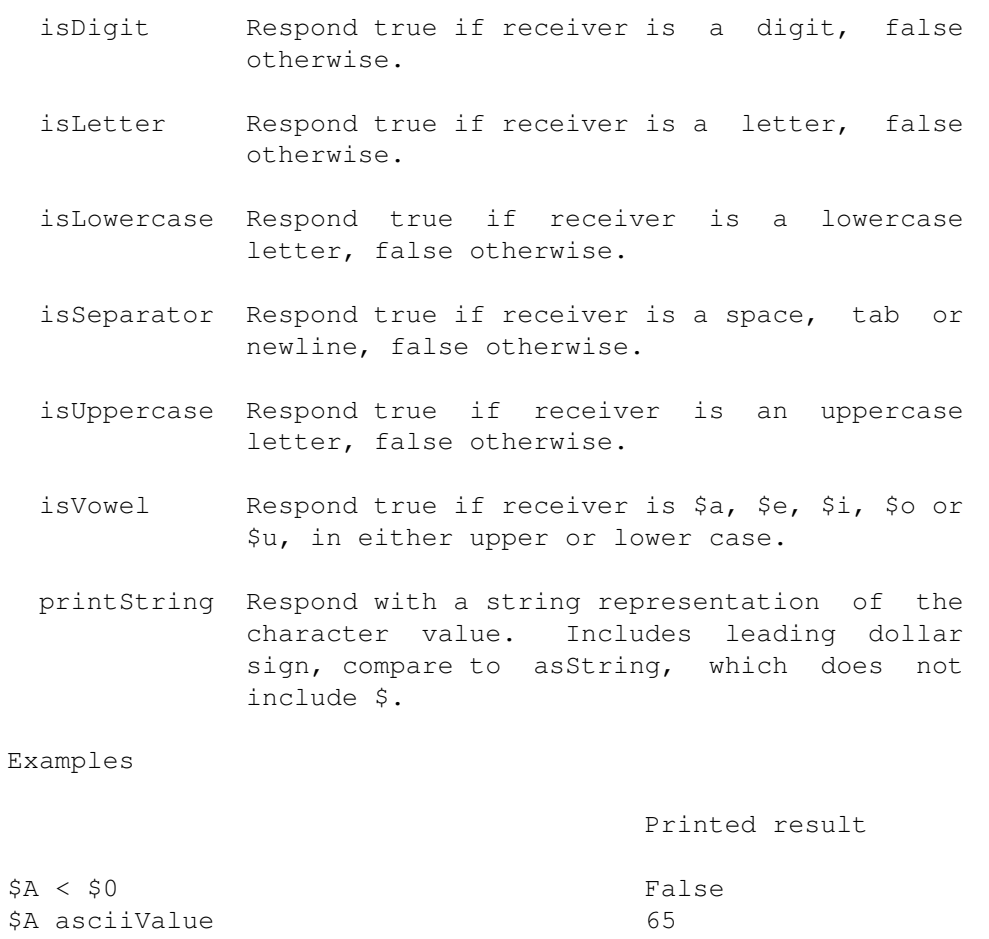

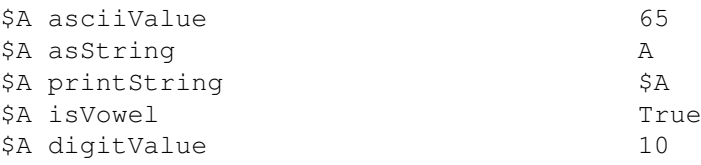

# **1.48 Class Number**

Object Magnitude Number

The class Number is an abstract superclass for Integer and Float. Instances of Number cannot be created directly. Relational messages and many arithmetic messages are redefined in each subclass for arguments of the appropriate type. In general, an error message is given and nil returned for illegal arguments.

Responds To

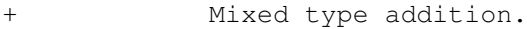

- Mixed type subtraction.
- Mixed type multiplication

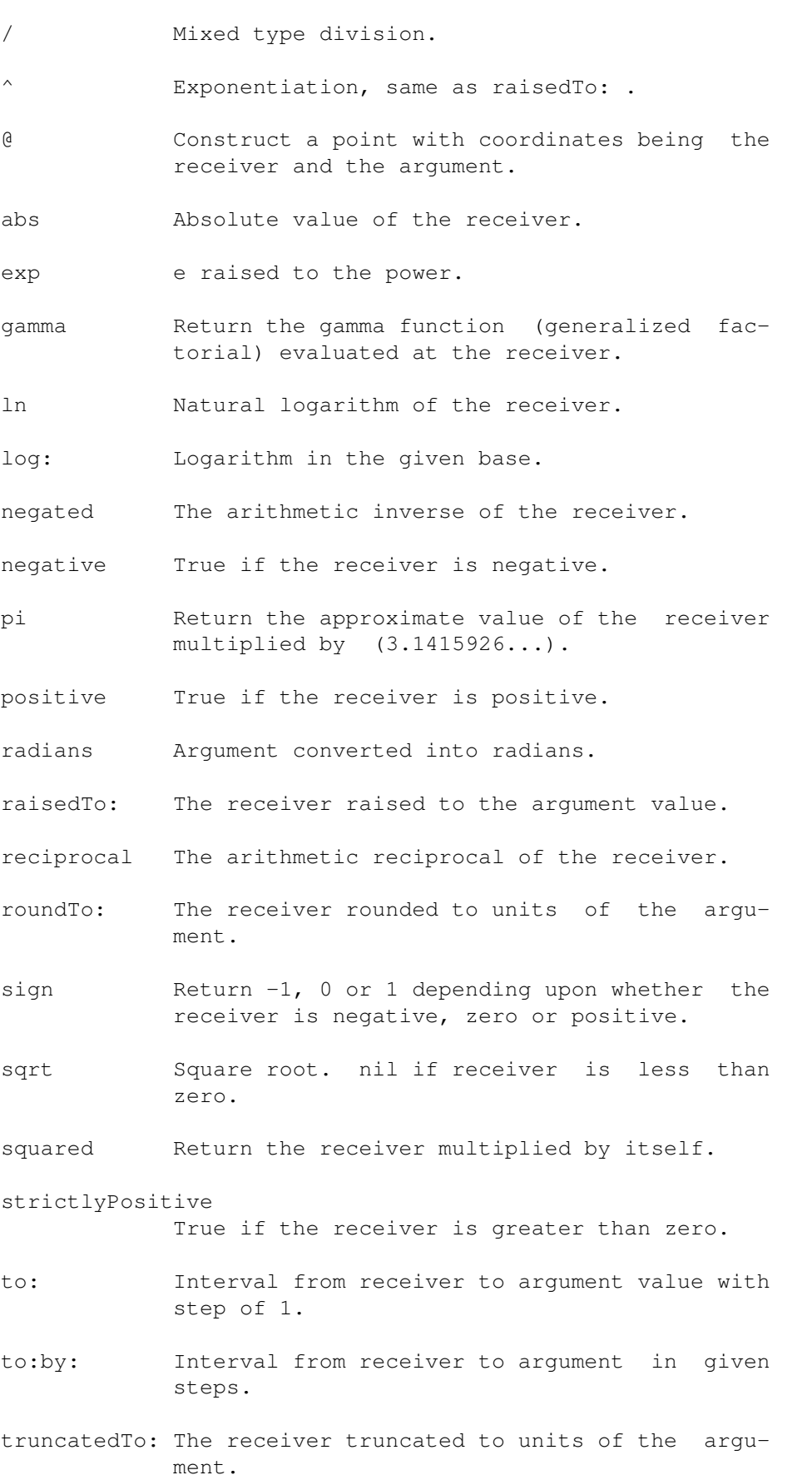

Examples

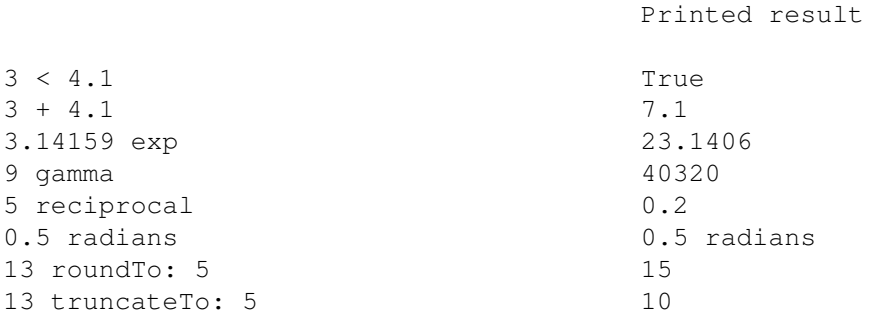

# **1.49 Class Integer**

Object Magnitude Number Integer

The class Integer provides protocol for objects with integer values.

Responds To

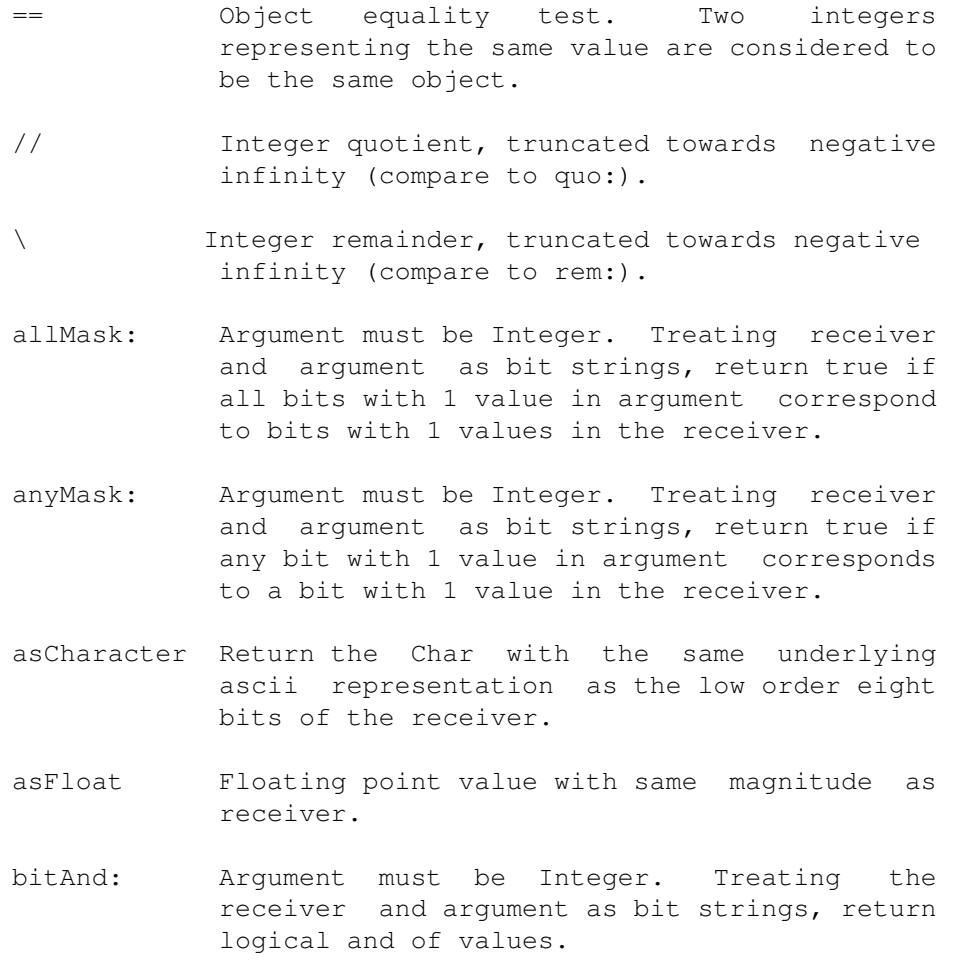

- bitAt: Argument must be Integer greater than 0 and less than underlying word size. Treating receiver as a bit string, return the bit value at the given position, numbering from low order (or rightmost) position.
- bitInvert Return the receiver with all bit positions inverted.
- bitOr: Return logical or of values.
- bitShift: Treating the receiver as a bit string, shift bit values by amount indicated in argument. Negative values shift right, positive left.
- bitXor: Return logical exclusive-or of values.
- even Return true if receiver is even, false otherwise.
- factorial Return the factorial of the receiver. Return as Float for large numbers.
- gcd: Argument must be Integer. Return the greatest common divisor of the receiver and argument.
- highBit Return the location of the highest 1 bit in the receiver. Return nil for receiver zero.
- lcm: Argument must be Integer. Return least common multiple of receiver and argument.
- noMask: Argument must be Integer. Treating receiver and argument as bit strings, return true if no 1 bit in the argument corresponds to a 1 bit in the receiver.
- odd Return true if receiver is odd, false otherwise.
- quo: Return quotient of receiver divided by argument.
- radix: Return a string representation of the receiver value, printed in the base represented by the argument. Argument value must be less than 36.
- rem: Remainder after receiver is divided by argument value.
- timesRepeat: Repeat argument block the number of times given by the receiver.

Examples

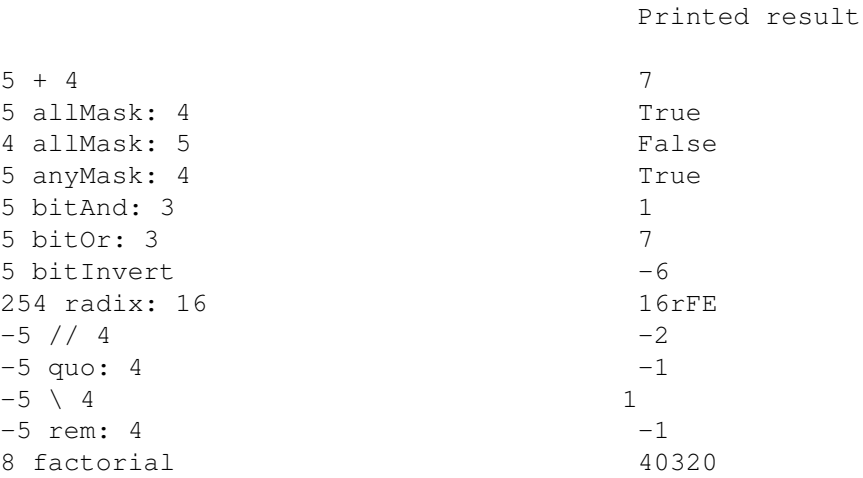

# **1.50 Class Float**

Object Magnitude Number Float

The class Float provides protocol for objects with floating point values.

Responds To

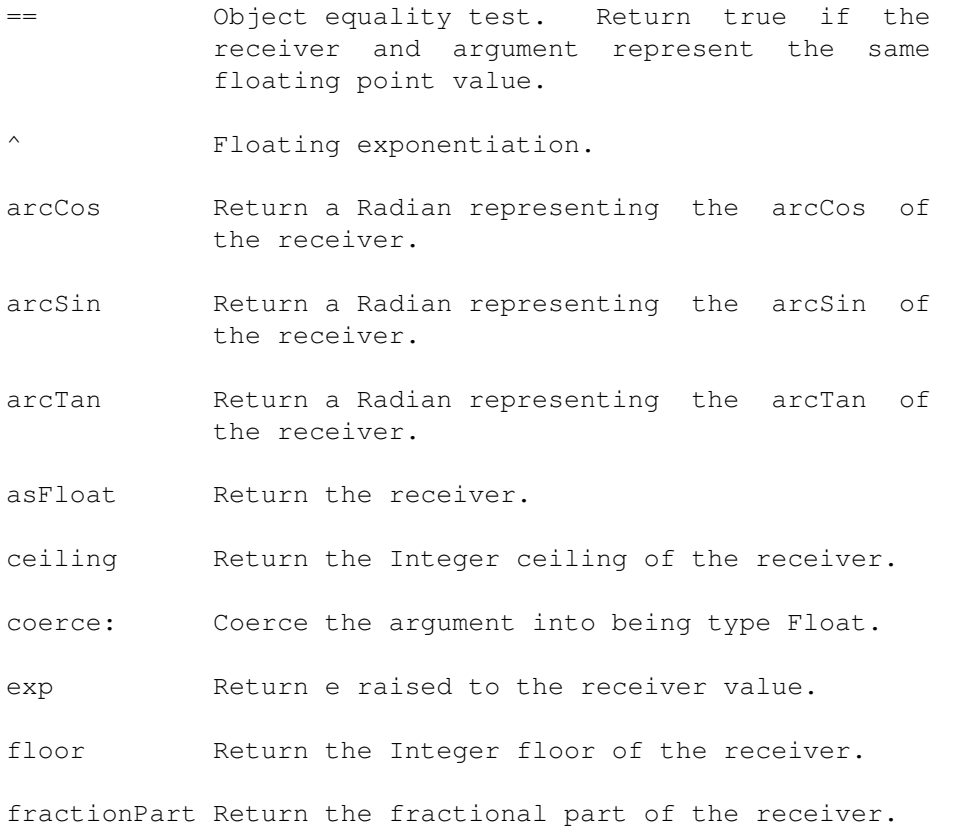

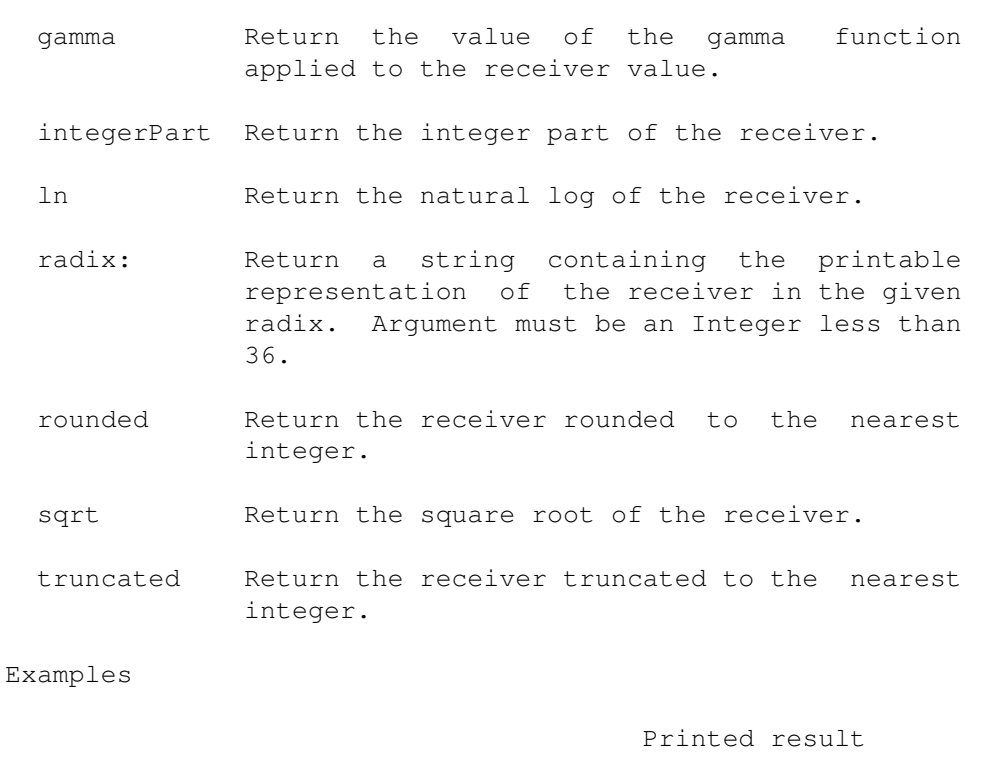

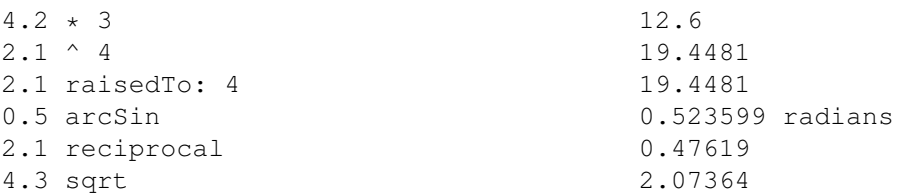

### **1.51 Class Radian**

Object Magnitude Radian

The class Radian is used to represent radians. Radians are a unit of measurement, independent of other numbers. Only radians will responds to the trigonometric functions such as sin and cos. Numbers can be converted into radians by passing them the message radians. Similarly, radians can be converted into numbers by sending them the message asFloat. Notice that only a limited range of arithmetic operations are permitted on Radians. Radians are normalized to be between 0 and 2PI.

Responds to

+ Argument must be a Radian. Add the two radians together and return the normalized result.

Argument must be a Radian. Subtract the

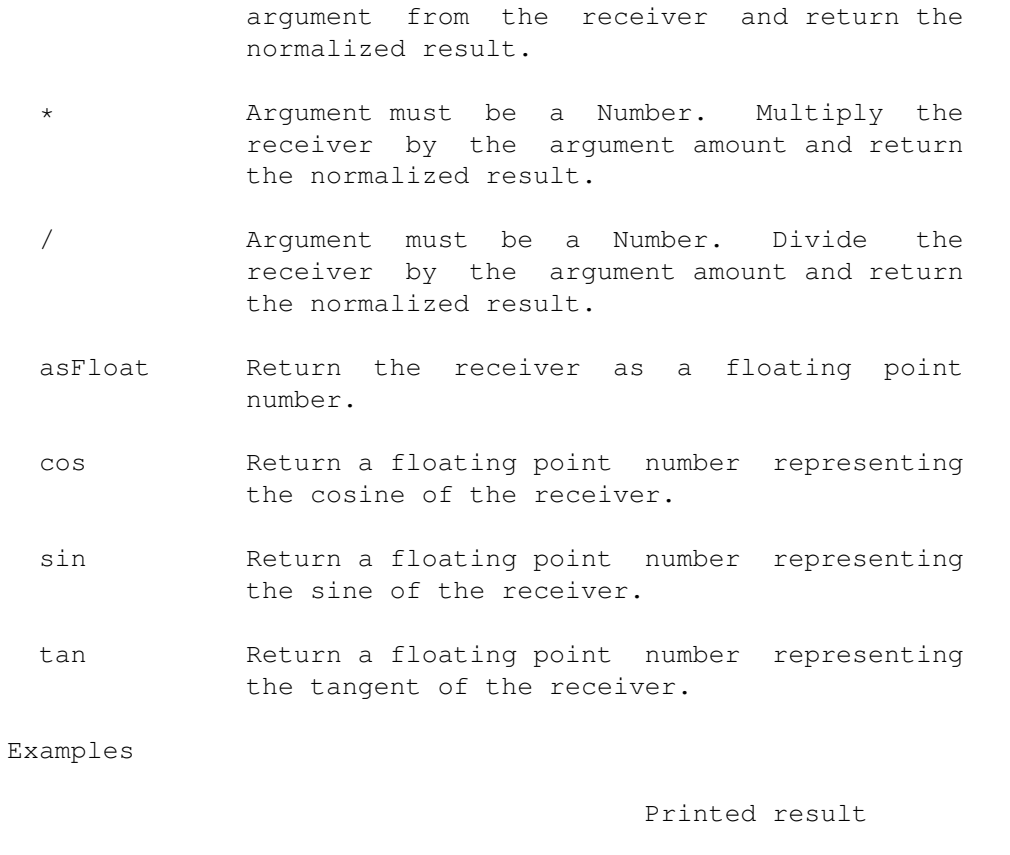

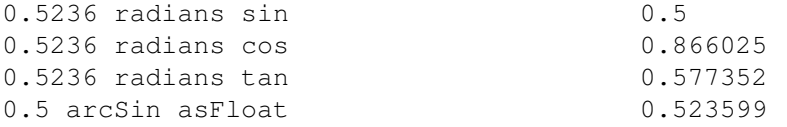

# **1.52 Class Point**

Object Magnitude Point

Points are used to represent pairs of quantities, such as coordinate pairs.

Responds To

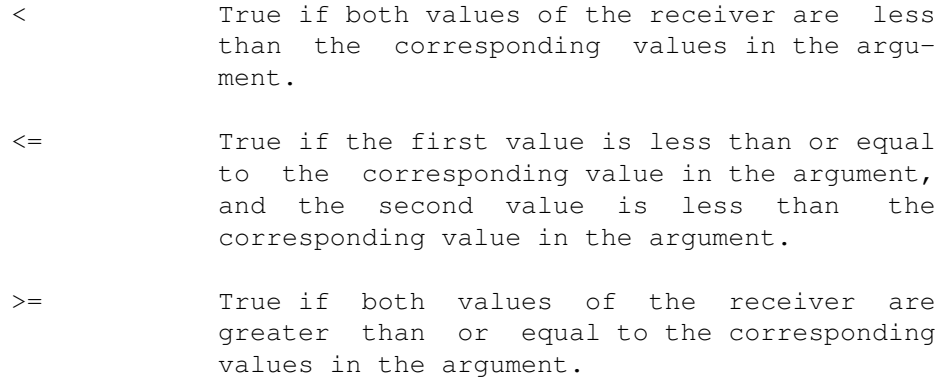

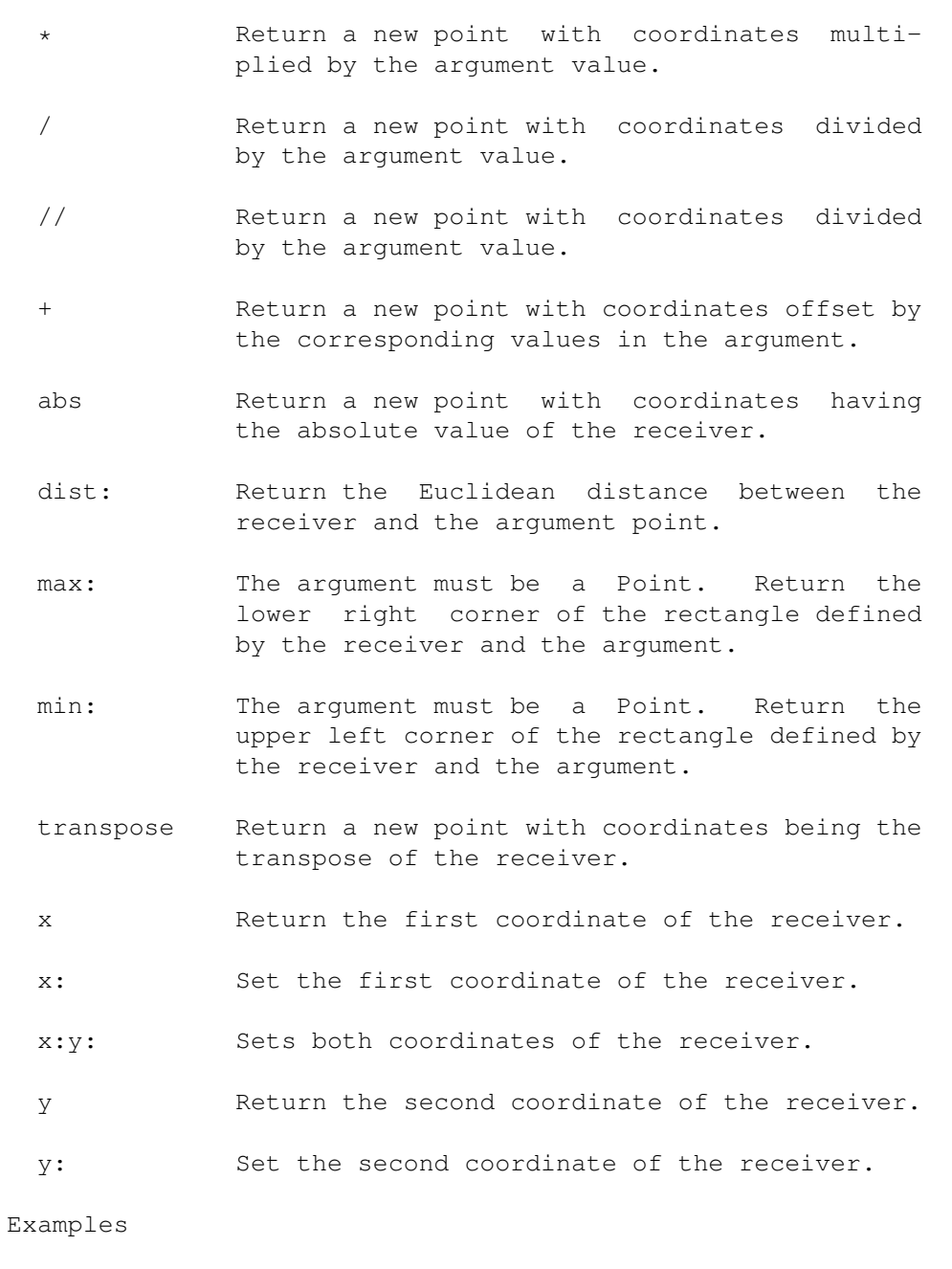

Printed result

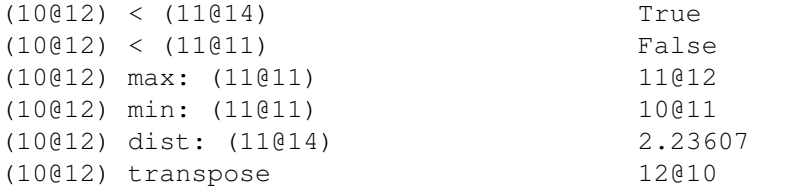

# **1.53 Class Random**

Object Random

The class Random provides protocol for random number generation. Sending the message next to an instance of Random results in a Float between 0.0 and 1.0, randomly distributed. By default, the pseudo random sequence is the same for each object in class Random. This can be altered using the message randomize.

Responds To

- between:and: Return a random number uniformly distributed between the two arguments.
- first Return a random number between 0.0 and 1.0. This message merely provides consistency with protocol for other sequences, such as Arrays or Intervals.
- next Return a random number between 0.0 and 1.0.
- next: Return an Array containing the next n random numbers, where n is the argument value.
- randInteger: The argument must be an integer. Return a random integer between 1 and the value given.
- randomize Change the pseudo-random number generator seed by a time dependent value.

Examples

Printed result

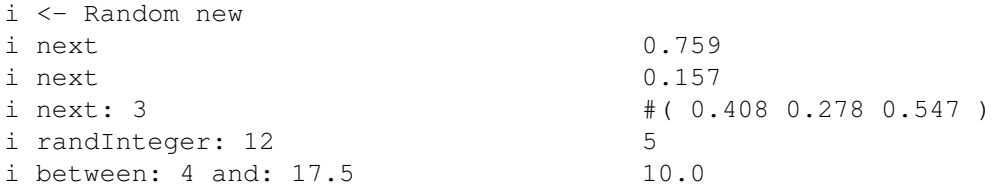

### **1.54 Class Collection**

Object Collection

The class Collection provides protocol for groups of objects, such as Arrays or Sets. The different forms of collections are distinguished by several characteristics, among them whether the size of the collection is fixed or unbounded, the presence or absence of an ordering, and their insertion or access method. For example, an Array is a collection with a fixed size and ordering, indexed by integer keys. A Dictionary, on the other hand, has no fixed size or ordering, and can be indexed by arbitrary elements. Nevertheless, Arrays and Dictionarys share many features in common, such as their access method (\_at: and at:put:), and the ability to respond to collect:, select:, and many other messages. The table below lists some of the characteristics of several forms of collections:

 $\_$  , and the set of the set of the set of the set of the set of the set of the set of the set of the set of the set of the set of the set of the set of the set of the set of the set of the set of the set of the set of th

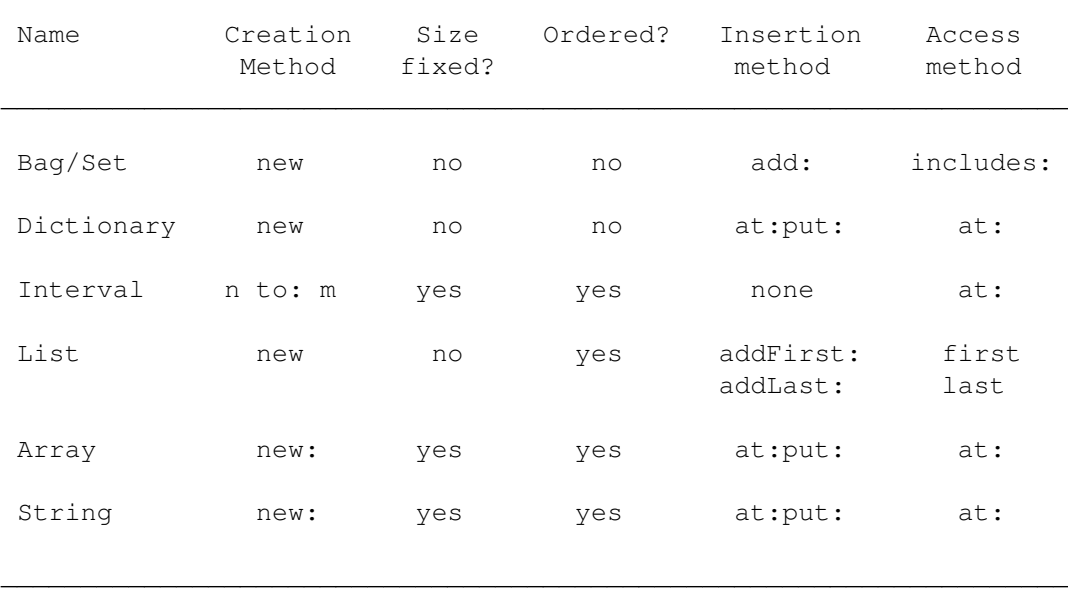

The list below shows messages that are shared in common by all collections.

#### Responds to

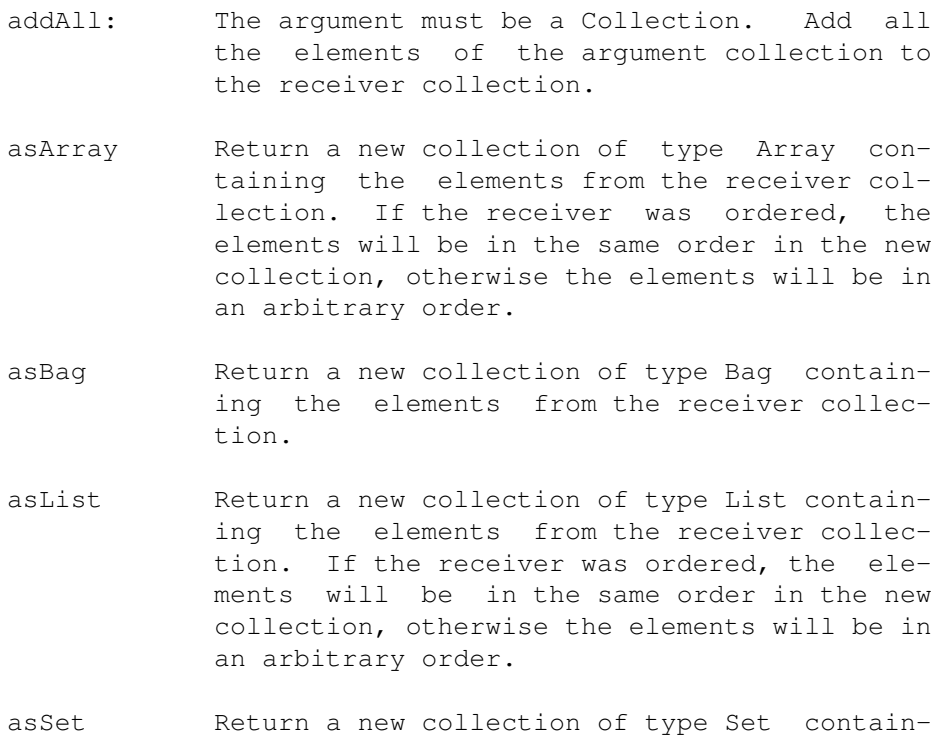

ing the elements from the receiver collection.

- asString Return a new collection of type String containing the elements from the receiver collection. The elements to be included must all be of type Character. If the receiver was ordered, the elements will be in the same order in the new collection, otherwise the elements will be listed in an arbitrary order.
- coerce: The argument must be a collection. Return a collection, of the same type as the receiver, containing elements from the argument collection. This message is redefined in most subclasses of collection.
- collect: The argument must be a one argument block. Return a new collection, like the receiver, containing the result of evaluating the argument block on each element of the receiver collection.
- detect: The argument must be a one argument block. Return the first element in the receiver collection for which the argument block evaluates true. Report an error and return nil if no such element exists. Note that in unordered collections (such as Bags or Dictionarys) the first element to be encountered that will satisfy the condition may not be easily predictable.
- detect:ifAbsent:

Return the first element in the receiver collection for which the first argument block evaluates true. Return the result of evaluating the second argument if no such element exists.

- do: The argument must be a one argument block. Evaluate the argument block on each element in the receiver collection.
- includes: Return true if the receiver collection contains the argument.
- inject:into: The first argument must be a value, the second a two argument block. The second argument is evaluated once for each element in the receiver collection, passing as arguments the result of the previous evaluation (starting with the first argument) and the element. The value returned is the final value generated.
- isEmpty Return true if the receiver collection contains no elements.
- occurrencesOf:Return the number of times the argument occurs in the receiver collection.
- remove: Remove the argument from the receiver collection. Report an error if the element is not contained in the receiver collection.
- remove:ifAbsent: Remove the first argument from the receiver collection. Evaluate the second argument if not present.
- reject: The argument must be a one argument block. Return a new collection like the receiver containing all elements for which the argument block returns false.
- select: The argument must be a one argument block. Return a new collection like the receiver containing all elements for which the argument block returns true.
- size Return the number of elements in the receiver collection.

Examples

Printed result

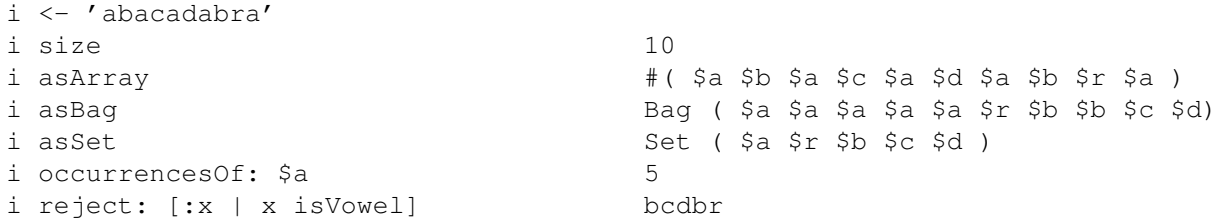

### **1.55 Bag/Set**

Object Collection Bag/Set

Bags and Sets are each unordered collections of elements. Elements in the collections do not have keys, but are added and removed directly. The difference between a Bag and a Set is that each element can occur any number of times in a Bag, whereas only one copy is inserted into a Set.

Responds to

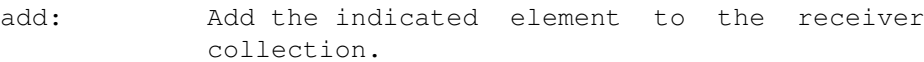

add:withOccurences:

```
(Bag only) Add the indicated element to the
receiver Bag the given number of times.
```
- first Return the first element from the receiver collection. As the collection is unordered, the first element depends upon certain values in the internal representation, and is not guaranteed to be any specific element in the collection.
- next Return the next element in the collection. In conjunction with first, this can be used to access each element of the collection in turn.

Examples

Printed result

```
i \leftarrow (1 \text{ to: } 6) as Bag Bag ( 1 \ 2 \ 3 \ 4 \ 5 \ 6 )
i size 6
i select: [x \mid (x \setminus 2) strictlyPositive]Bag ( 1 3 5 )
i collect: [x | x \ \ 3] Bag ( 0 0 1 1 2 2 )
j \leftarrow ( i collect: [:x | x \ 3] ) asSet Set ( 0 1 2 )
j size 3
```
Note: Since Bags and Sets are unordered, there is no way to establish a mapping between the elements of the Bag i in the example above and the corresponding elements in the collection that resulted from the message collect:  $[x \mid x \setminus 3]$ .

### **1.56 KeyedCollection**

Object Collection KeyedCollection

The class KeyedCollection provides protocol for collections with keys, such as Dictionarys and Arrays. Since each entry in the collection has both a key and value, the method add: is no longer appropriate. Instead, the method at:put:, which provides both a key and a value, must be used.

Responds to

asDictionary Return a new collection of type Dictionary containing the elements from the receiver collection.

at: Return the item in the receiver collection

whose key matches the argument. Produces and error message, and returns nil, if no item is currently in the receiver collection under the given key.

- at:ifAbsent: Return the element stored in the dictionary under the key given by the first argument. Return the result of evaluating the second argument if no such element exists.
- atAll:put: The first argument must be a collection containing keys valid for the receiver. At each location given by a key in the first argument place the second argument.
- binaryDo: The argument must be a two argument block. This message is similar to do:, however both the key and the element value are passed as argument to the block.
- includesKey: Return true if the indicated key is valid for the receiver collection.
- indexOf: Return the key value of the first element in the receiver collection matching the argument. Produces an error message if no such element exists. Note that, as with the message detect:, in unordered collections the first element may not be related in any way to the order in which elements were placed into the collection, but is rather implementation dependent.

#### indexOf:ifAbsent:

Return the key value of the first element in the receiver collection matching the argument. Return the result of evaluating the second argument if no such element exists.

- keys Return a Set containing the keys for the receiver collection.
- keysDo: The argument must be a one argument block. Similar to do:, except that the values passed to the block are the keys of the receiver collection.
- keysSelect: Similar to select, except that the selection is made on the basis of keys instead of values.
- removeKey: Remove the object with the given key from the receiver collection. Print an error message, and return nil, if no such object exists. Return the value of the deleted item.

removeKey:ifAbsent:

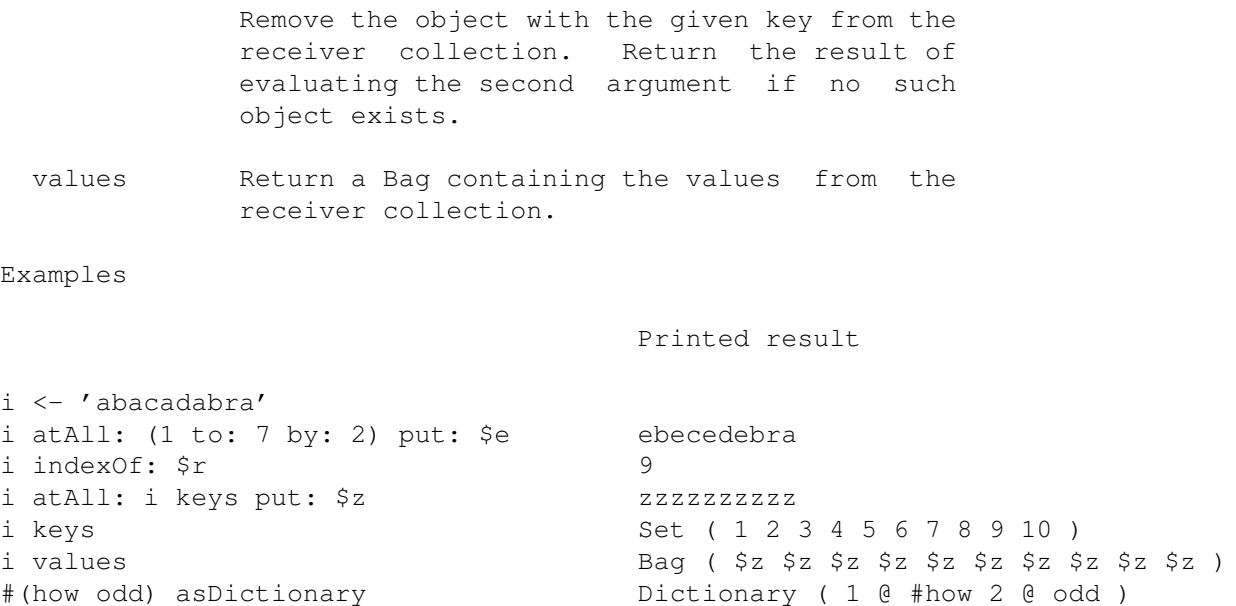

# **1.57 Dictionary**

Object Collection KeyedCollection Dictionary

A Dictionary is an unordered collection of elements, as are Bags and Sets. However, unlike these collections, elements inserted and removed from a Dictionary must reference an explicit key. Both the key and value portions of an element can be any object, although commonly the keys are instances of Symbol or Number.

Responds to

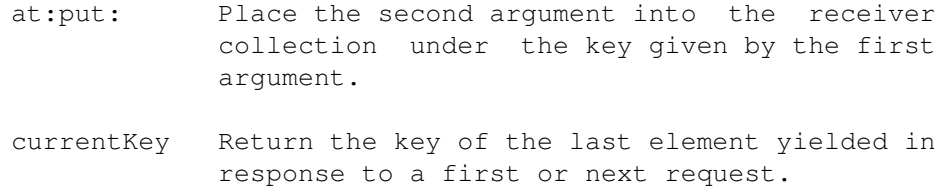

- first Return the first element of the receiver collection. Return nil if the receiver collection is empty.
- next Return the next element of the receiver collection, or nil if no such element exists.

Examples

Printed result

i <- Dictionary new

i at: #abc put: #def i at: #pqr put: #tus i at: #xyz put: #wrt i print Dictionary ( #abc @ #def #pqr @ #tus #xyz @ #wrt ) i size 3 i at: #pqr #tus i indexOf: #tus #pqr i keys Set ( #abc #pqr #xyz ) i values Bag (#wrt #def # tus ) i collect: [:x | x asString at: 2]Dictionary ( #abc @ \$e #pqr @ \$u #xyz @ \$r)

### **1.58 Smalltalk**

```
Object
 Collection
    KeyedCollection
      Dictionary
        Smalltalk
```
The class Smalltalk provides protocol for the pseudo variable smalltalk. Since it is a subclass of Dictionary, this variable can be used to store information, and thus provide a means of communication between objects. Other messages modify various parameters used by the Little Smalltalk system.

Responds To

date Return the current date and time as a string.

- display Set execution display to display the result of every expression typed, but not for assignments. Note that the display behavior can also be modified using the -d argument on the command line.
- displayAssignSet execution display to display the result of every expression typed, including assignment statements.

doPrimitive:withArguments:

Execute the indicated primitive with arguments given by the second array. A few primitives (such as those dealing with process management) cannot be executed in this manner.

- noDisplay Turn off execution display no results will be displayed unless explicitly requested by the user.
- perform:withArguments: Send indicated message to the receiver, using the arguments given. The first value in the argument array is taken to be the receiver of

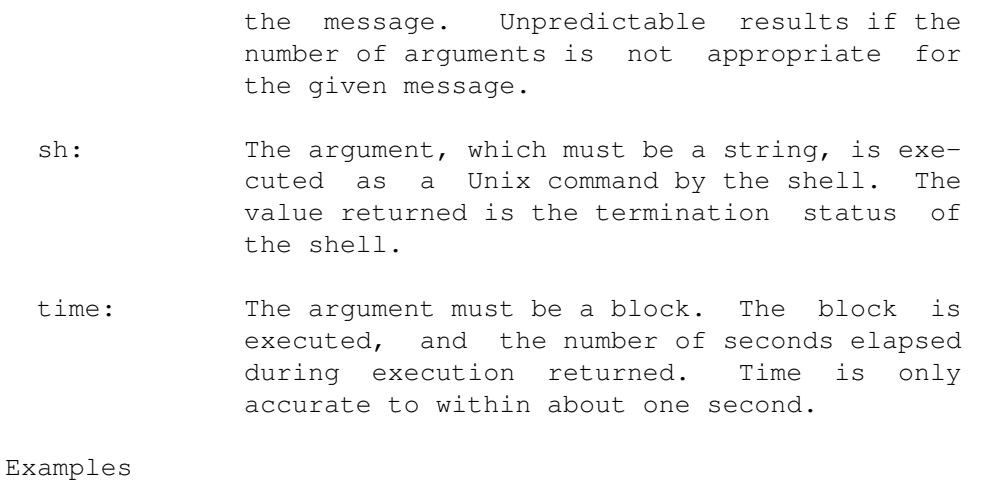

Printed result

```
smalltalk date Fri Apr 12 16:15:42 1985
smalltalk perform: #+ withArguments: #(2 5)7
smalltalk doPrimitive: 10 withArguments: #(2 5)7
```
### **1.59 SequenceableCollection**

```
Object
  Collection
    KeyedCollection
      SequenceableCollection
```
The class SequenceableCollection contains protocol for collections that have a definite sequential ordering and are indexed by integer keys. Since there is a fixed order for elements, it is possible to refer to the last element in a SequenceableCollection.

Responds to

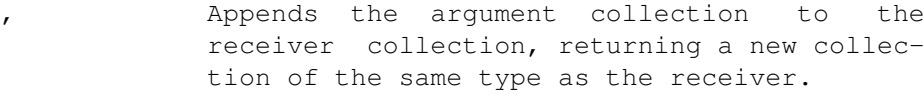

- copyFrom:to: Return a new collection, like the receiver, containing the designated subportion of the receiver collection.
- copyWith: Return a new collection, like the receiver, with the argument added to the end.
- copyWithout: Return a new collection, like the receiver, with all occurrences of the argument removed.

equals:startingAt: The first argument must be a SequenceableCollection. Return true if each element of the receiver collection is equal to the

corresponding element in the argument offset by the amount given in the second argument.

findFirst: Find the key for the first element whose value satisfies the argument block. Produce an error message if no such element exists.

#### findFirst:ifAbsent:

Both arguments must be blocks. Find the key for the first element whose value satisfies the first argument block. If no such element exists return the value of the second argument.

findLast: Find the key for the last element whose value satisfies the argument block. Produce an error message if no such element exists.

#### findLast:ifAbsent:

Both arguments must be blocks. Find the key for the last element whose value satisfies the first argument block. If no such element exists return the value of the second argument block.

firstKey Return the first key valid for the receiver collection.

#### indexOfSubCollection:startingAt:

Starting at the position given by the second argument, find the next block of elements in the receiver collection which match the collection given by the first argument, and return the index for the start of that block. Produce an error message if no such position exists.

#### indexOfSubCollection:startingAt:ifAbsent:

Similar to indexOfSubCollection: startingAt:, except that the result of the exception block is produced if no position exists matching the pattern.

- last Return the last element in the receiver collection.
- lastKey Return the last key valid for the receiver collection.

#### replaceFrom:to:with:

Replace the elements in the receiver collection in the positions indicated by the first two arguments with values taken from the collection given by the third argument.

#### replaceFrom:to:with:startingAt: Replace the elements in the receiver collec-

tion in the positions indicated by the first two arguments with values taken from the collection given in the third argument, starting at the position given by the fourth argument. reversed Return a collection, like the receiver, with elements reversed. reverseDo: Similar to do:, except that the items are presented in reverse order. sort Return a collection, like the receiver, with the elements sorted using the comparison  $\leq$ . Elements must be able to respond to the binary message <=. sort: The argument must be a two argument block which yields a boolean. Return a collection, like the receiver, sorted using the argument to compare elements for the purpose of ordering.

with:do: The second argument must be a two argument block. Present one element from the receiver collection and from the collection given by the first argument in turn to the second argument block. An error message is given if the collections do not have the same number of elements.

Examples

Printed result

```
i <- 'abacadabra'
i copyFrom: 4 to: 8 cadab
i copyWith: $z abacadabraz
i copyWithout: $a bcdbr
i findFirst: [x \mid x > \frac{5}{m}] 9
i indexOfSubCollection: 'dab' startingAt: 16
i reversed arbadacaba
i , i reversed abacadabraarbadacaba
i sort: [x : y | x > = y] rdcbbaaaaa
```
### **1.60 Interval**

```
Object
  Collection
    KeyedCollection
      SequenceableCollection
        Interval
```
The class Interval represents a sequence of numbers in an arithmetic sequence, either ascending or descending. Instances of Interval are created by numbers in response to the message to: or to:by:. In conjunction with the message do:, Intervals create a control structure similar to do or for loops in Algol like languages. For example:

```
(1 to: 10) do: [:x | x print]
```
will print the numbers 1 through 10. Although they are a collection, Intervals cannot be added to. They can, however, be accessed randomly using the message at:.

Responds to

- first Produce the first element from the interval. In conjunction with last, this message may be used to produce each element from the interval in turn. Note that Intervals also respond to the message at:, which can be used to produce elements in an arbitrary order.
- from:to:by: Initialize the upper and lower bounds and the step size for the receiver. (This is used principally internally by the method for number to create new Intervals).

next Produce the next element from the interval.

size Beturn the number of elements that will be generated in producing the interval.

Examples

Printed result

(7 to: 13 by: 3) asArray #( 7 10 13 ) (7 to: 13 by: 3) at: 2 10 (1 to: 10) inject: 0 into: [:x :y | x + y]55 (7 to: 13) copyFrom: 2 to: 5 #( 8 9 10 11 ) (3 to: 5) copyWith: 13 #( 3 4 5 13 )  $(3 \text{ to: } 5)$  copyWithout: 4  $\#$  ( 3 5 ) (2 to: 4) equals: (1 to: 4) startingAt: 2True

### **1.61 List**

Object Collection KeyedCollection SequenceableCollection List

Lists represent collections with a fixed order, but indefinite size. No keys are used, and elements are added or removed from one end of the other. Used in this way, Lists can perform as stacks or as queues. The table below

illustrates how stack and queue operations can be implemented in terms of messages to instances of List.

stack operations queue operations

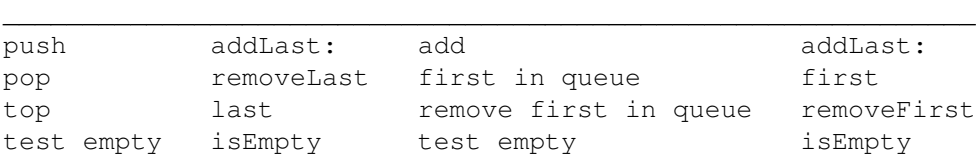

#### Responds to

- add: Add the element to the beginning of the receiver collection. This is the same as addFirst:.
- addAllFirst: The argument must be a SequenceableCollection. The elements of the argument are added, in order, to the front of the receiver collection.
- addAllLast: The argument must be a SequenceableCollection. The elements of the argument are added, in order, to the end of the receiver collection.
- addFirst: The argument is added to the front of the receiver collection.
- addLast: The argument is added to the back of the receiver collection.
- removeFirst Remove the first element from the receiver collection, returning the removed value.
- removeLast Remove the last element from the receiver collection, returning the removed value.

Examples

Printed result

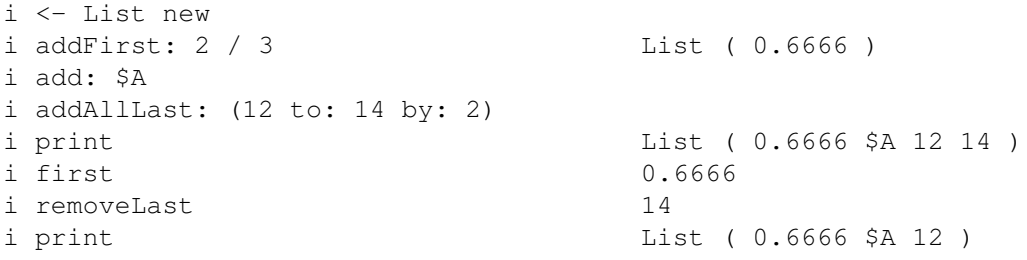

### **1.62 Semaphore**

Object Collection KeyedCollection SequenceableCollection List Semaphore

Semaphores are used to synchronize concurrently running Processes.

Responds To

- new: If created using new, a Semaphore starts out with zero excess signals. Alternatively, a Semaphore can be created with an arbitrary number of excess signals by giving it an argument to new:.
- signal If there is a process blocked on the semaphore is it scheduled for execution, otherwise the number of excess signals is incremented by one.
- wait If there are excess signals associated with the semaphore the number of signals is decremented by one, otherwise the current process is placed on the semaphore queue.

### **1.63 File**

```
Object
  Collection
    KeyedCollection
      SequenceableCollection
        File
```
A File is a type of collection where the elements of the collection are stored on an external medium, typically a disk. For this reason, although most operations on collections are defined for files, many can be quite slow in execution. A file can be opened on one of three modes: In character mode every read returns a single character from the file. In integer mode every read returns a single word, as an integer value. In string mode every read returns a single line, as a String. For writing, character and string modes will write the string representation of the argument, while integer mode must write only a single integer.

Responds To

at: Return the object stored at the indicated position. Position is given as a character count from the start of the file.

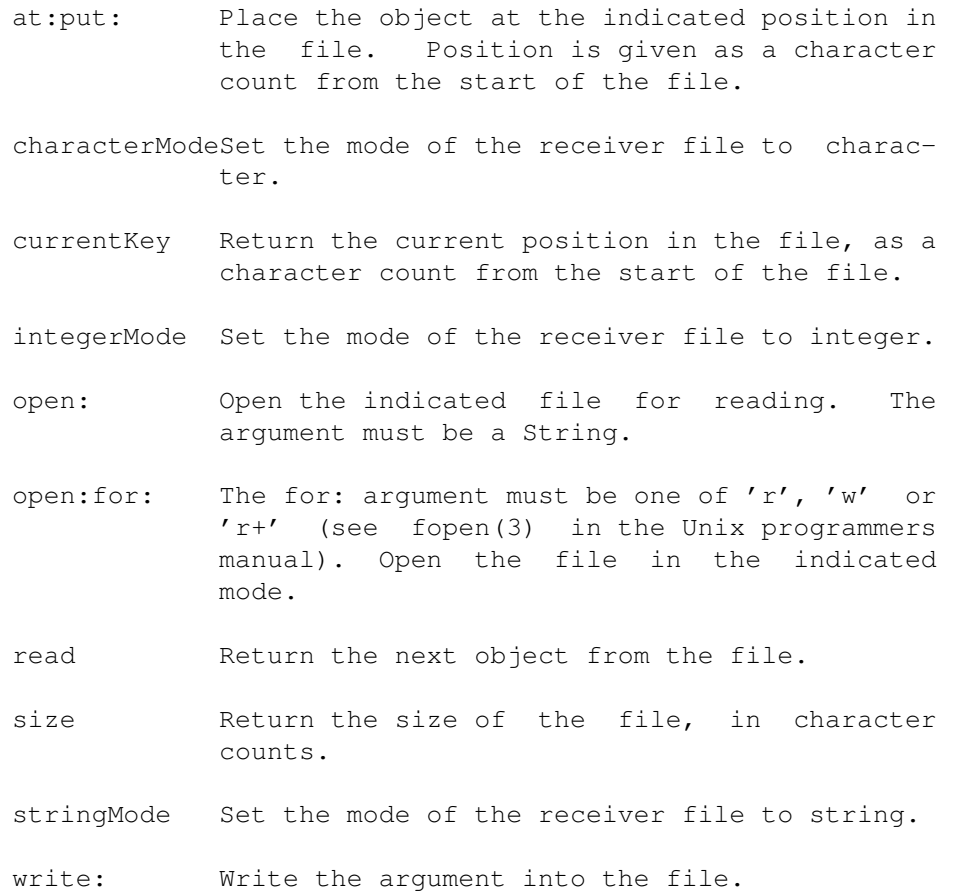

### **1.64 ArrayedCollection**

```
Object
 Collection
    KeyedCollection
      SequenceableCollection
        ArrayedCollection
```
The class ArrayedCollection provides protocol for collections with a Fixed size and integer keys. Unlike other collections, which are created using the message new, instances of ArrayedCollection must be created using the one argument message new:. The argument given with this message must be a positive integer, representing the size of the collection to be created. In addition to the protocol shown, many of the methods inherited from superclasses are redefined in this class.

Responds to

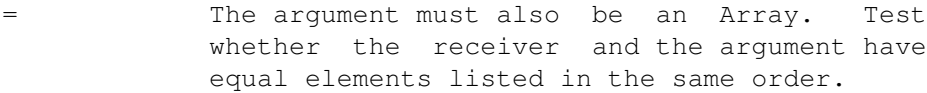

at:ifAbsent: Return the element stored with the given key. Return the result of evaluating the second argument if the key is not valid for the receiver collection.

padTo: Return an array like the received that is at least as long as the argument value. Returns the receiver if it is already longer than the argument.

Examples

Printed result

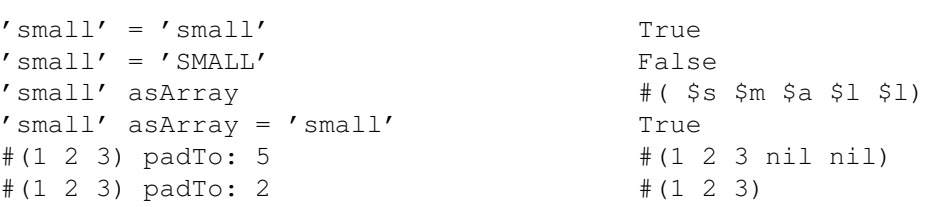

### **1.65 Array**

```
Object
  Collection
    KeyedCollection
      SequenceableCollection
        ArrayedCollection
          Array
```
Instances of the class Array are perhaps the most commonly used data structure in Smalltalk programs. Arrays are represented textually by a pound sign preceding the list of array elements.

Responds to

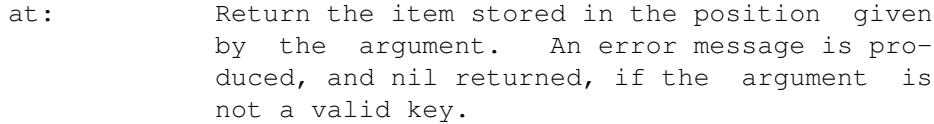

- at:put: Store the second argument in the position given by the first argument. An error message is produced, and nil returned, if the argument is not a valid key.
- grow: Return a new array one element larger than the receiver, with the argument value attached to the end. This is a slightly more efficient command than copyWith:, although the effect is the same.

Examples

Printed result

```
i \leftarrow #(110 101 97)i size 3i <- i grow: 116 #( 110 101 97 116)
i \leq i collect: [:x | x asCharacter] # (#n #e #a #t )
i asString neat
```
# **1.66 ByteArray**

```
Object
 Collection
    KeyedCollection
      SequenceableCollection
        ArrayedCollection
          ByteArray
```
A ByteArray is a special form of array in which the elements must be numbers in the range 0-255. Instances of ByteArray are given a very compact encoding, and are used extensively internally in the Little Smalltalk system. A ByteArray can be represented textually by a pound sign preceding the list of array elements surrounded by a pair of square braces.

Responds to

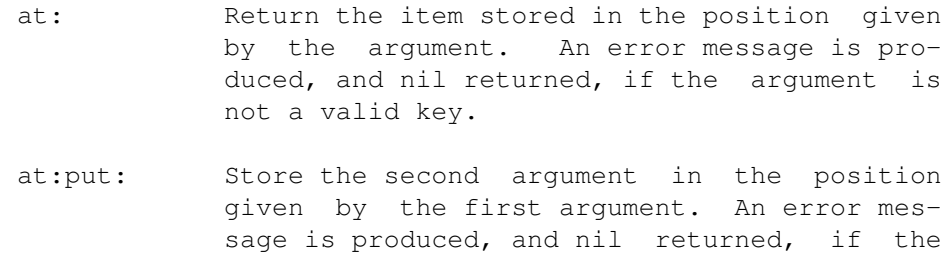

argument is not a valid key.

Examples

Printed result

```
i \leftarrow #[110 101 97]i size 3
i <- i copyWith: 116 \qquad #[ 110 101 97 116 ]
i <- i asArray collect: [:x | x asCharacter]#( #n #e #a #t )
i asString and the set of the set of the set of the set of the set of the set of the set of the set of the set o
```
### **1.67 String**

Object Collection KeyedCollection SequenceableCollection ArrayedCollection

#### String

Instances of the class String are similar to Arrays, except that the individual elements must be Character. Strings are represented literally by placing single quote marks around the characters making up the string. Strings also differ from Arrays in that Strings possess an ordering, given by the underlying ascii sequence.

Responds to

- , Concatenates the argument to the receiver string, producing a new string. If the argument is not a String it is first converted using printString.
- < The argument must be a String. Test if the receiver is lexically less than the argument. For the purposes of comparison case differences are ignored.
- <= Test if the receiver is lexically less than or equal to the argument.
- >= Test if the receiver is lexically greater than or equal to the argument.
- > Test if the receiver is lexically greater than the argument.
- asSymbol Return a Symbol with characters given by the receiver string.
- at: Return the character stored at the position given by the argument. Produce and error message, and return nil, if the argument does not represent a valid key.
- at:put: Store the character given by second argument at the location given by the first argument. Produce an error message, and return nil, if either argument is invalid.

copyFrom:length:

Return a substring of the receiver. The substring is taken from the indicated starting position in the receiver and extends for the given length. Produce an error message, and return nil, if the given positions are not legal.

copyFrom:to: Return a substring of the receiver. The substring is taken from the indicated positions. Produce an error message, and return nil, if the given positions are not legal.

printAt: The argument must be a Point which describes

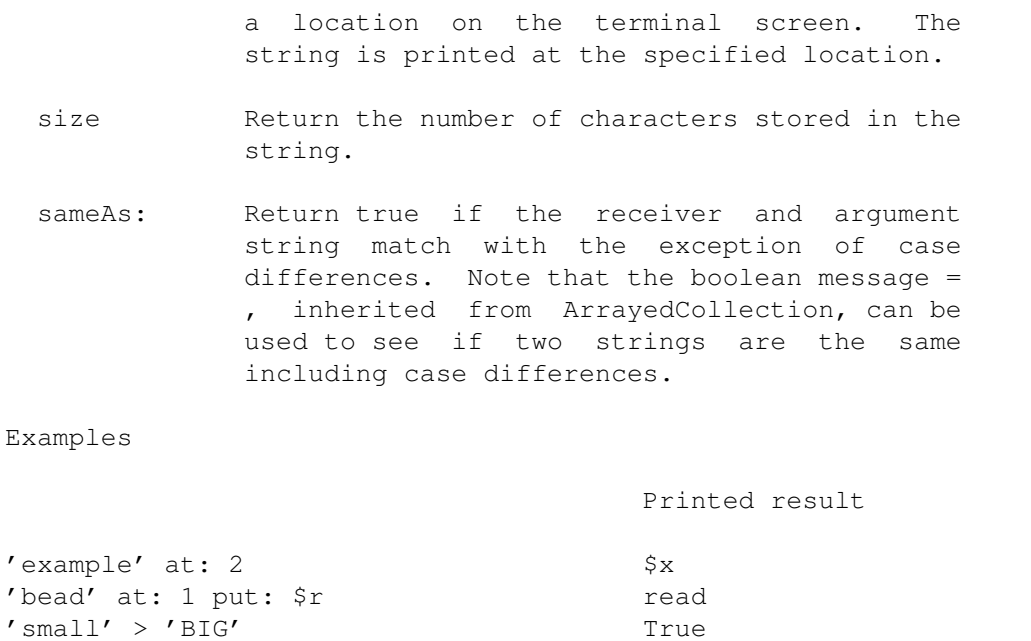

'Rats live on no evil Star' reversed ratS live on no evil staR

### **1.68 Block**

Object Block

Although it is easy for the programmer to think of blocks as a syntactic construct, or a control structure, they are actually objects, and share attributes of all other objects in the Smalltalk system, such as the ability to respond to messages.

'small' sameAs: 'SMALL' True 'tary' sort arty

Responds to

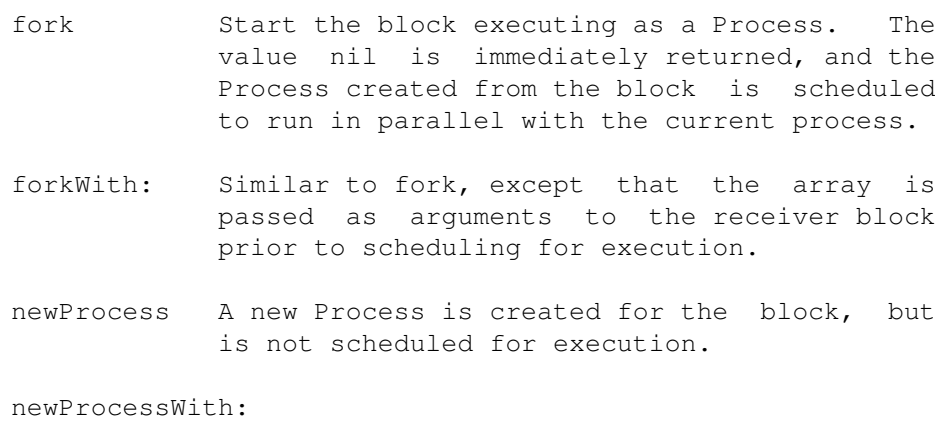

Similar to newProcess, except that the array is passed as arguments to the receiver block prior to it being made into a process.

value Evaluates the receiver block. Produces an

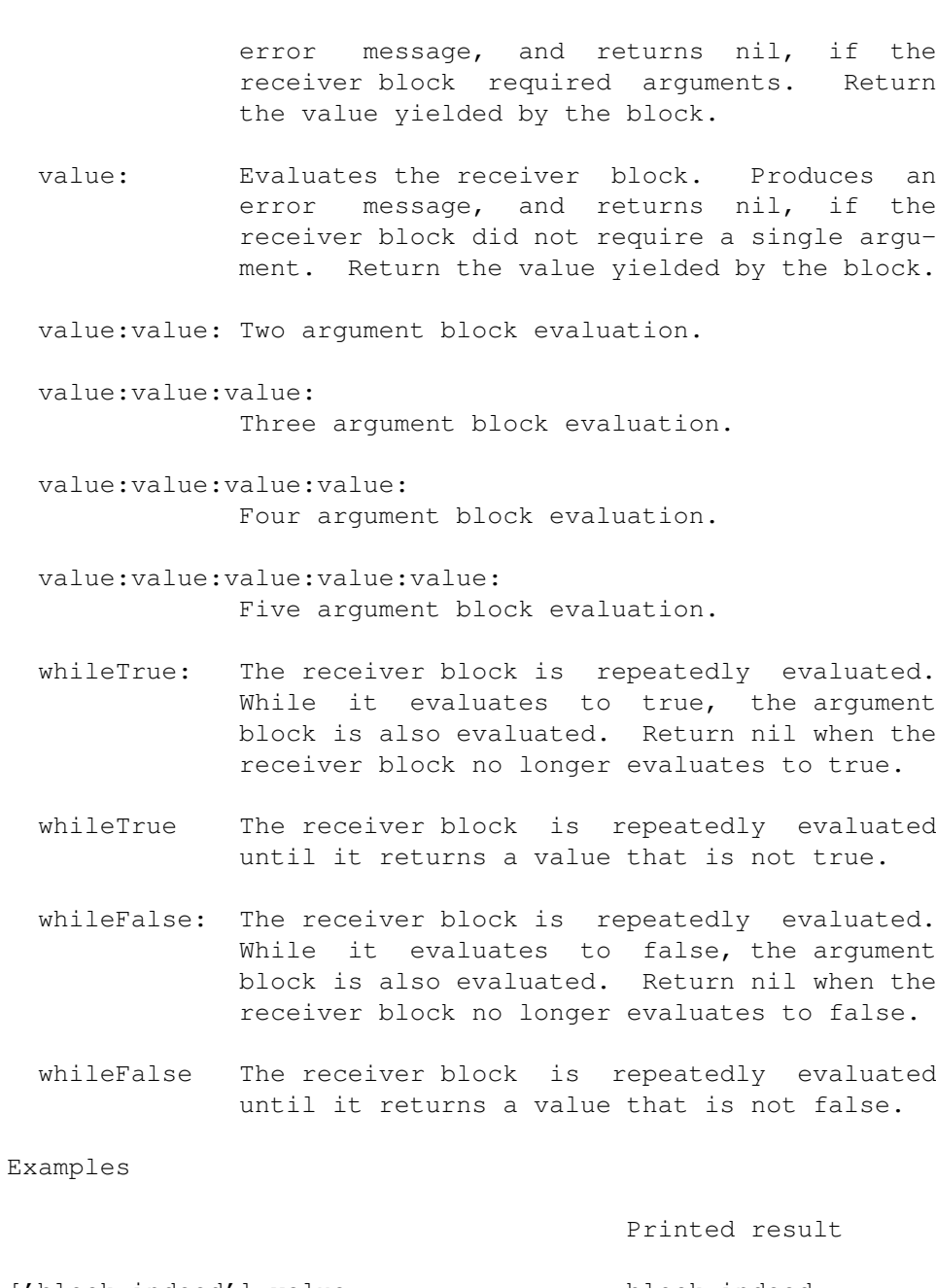

['block indeed'] value block indeed  $[x \, : y \, | \, x + y + 3]$  value: 5 value: 7 15

# **1.69 Class**

Object Class

The class Class provides protocol for manipulating class instances. An instance of class Class is generated for each class in the Smalltalk system. New instances of this class are then formed by sending messages to the class instance.

Responds to

- deepCopy: The argument must be an instance of the receiver class. A deepCopy of the argument is returned.
- edit The user is placed into a editor editing the file from which the class description was originally obtained. When the editor terminates, the class description will be reparsed and will override the previous description. See also view, listedit, and listview (below).
- list Lists all subclasses of the given class recursively. In particular, Object list will list the names of all the classes in the sys $t \in \mathbb{R}$
- listedit Similar to list (above) but displays the results in a scrollable GUI window. Clicking on an entry in the list then invokes edit (above) on the selected entry.
- listview Similar to listedit (above) but invokes view (below) for the selected entry, rather than edit.
- new A new instance of the receiver class is returned. If the methods for the receiver contain protocol for new, the new instance will first be passed this message.
- new: A new instance of the receiver class is returned. If the methods for the receiver contain protocol for new:, the new instance will first be passed this message.
- respondsTo List all the messages that the current class will respond to.
- respondsTo: The argument must be a Symbol. Return true if the receiver class, or any of its superclasses, contains a method for the indicated message. Return false otherwise.
- shallowCopy: The argument must be an instance of the receiver class. A shallowCopy of the argument is returned.
- superClass Return the superclass of the receiver class.
- variables Return an array containing the names of the instance variables used in the receiver class.
- view Place the user into an editor viewing the class description from which the class was

created. Changes made to the file will not, however, affect the current class representation.

Examples

Printed result

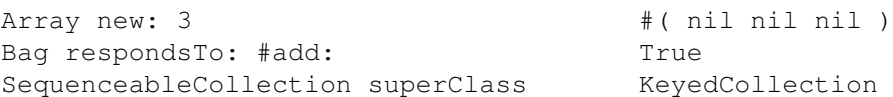

### **1.70 Process**

Object Process

Processes are created by the system, or by passing the message newProcess or fork to a block; they cannot be created directly by the user.

Responds To

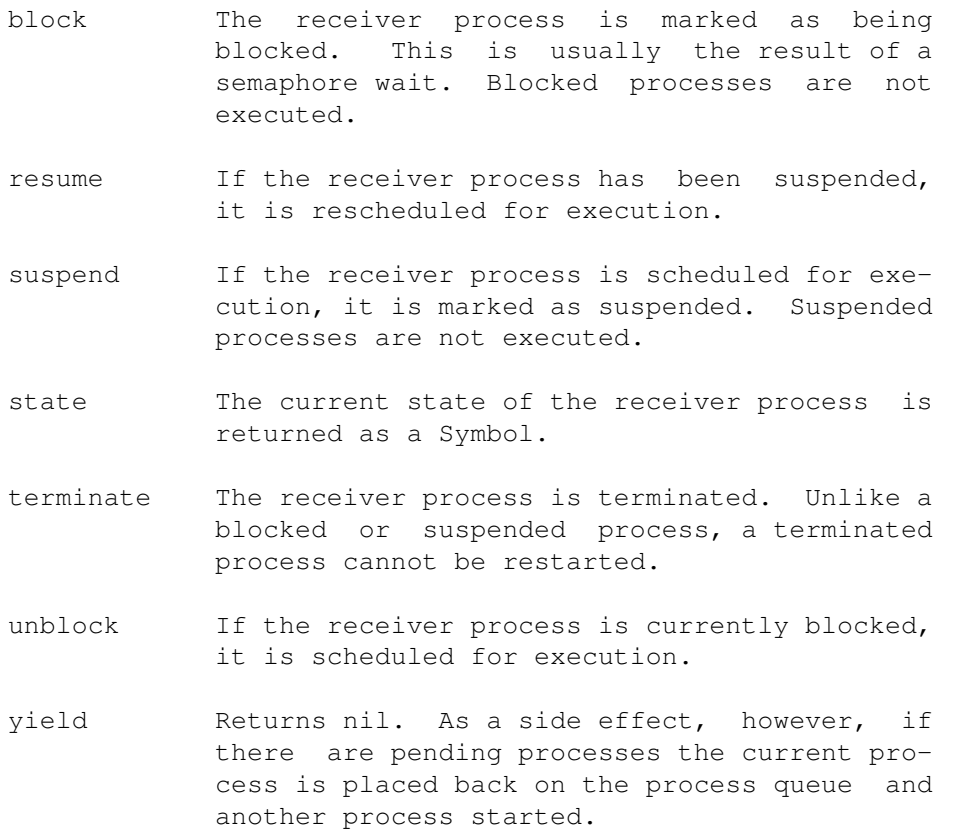

# **1.71 Syntax Example**
The complete syntax accepted by Little Smalltalk is  $\leftrightarrow$ described in A Little Smalltalk , as amended by the incompatibilities introduced by version 3. Look in the \*.st modules for examples.

## **1.72 References**

References

Budd, T. [1987] A Little Smalltalk. Reading, Mass. Addison-Wesley (A Little Smalltalk)

Goldberg, A. and Robson, D. [1983] Smalltalk-80: The Language and Its Implementation. Reading, Mass. Addison-Wesley. (Smalltalk blue)

Goldberg, A. [1983] Smalltalk-80: The Interactive Programming Environment. Reading, Mass. Addison-Wesley. (Smalltalk orange)